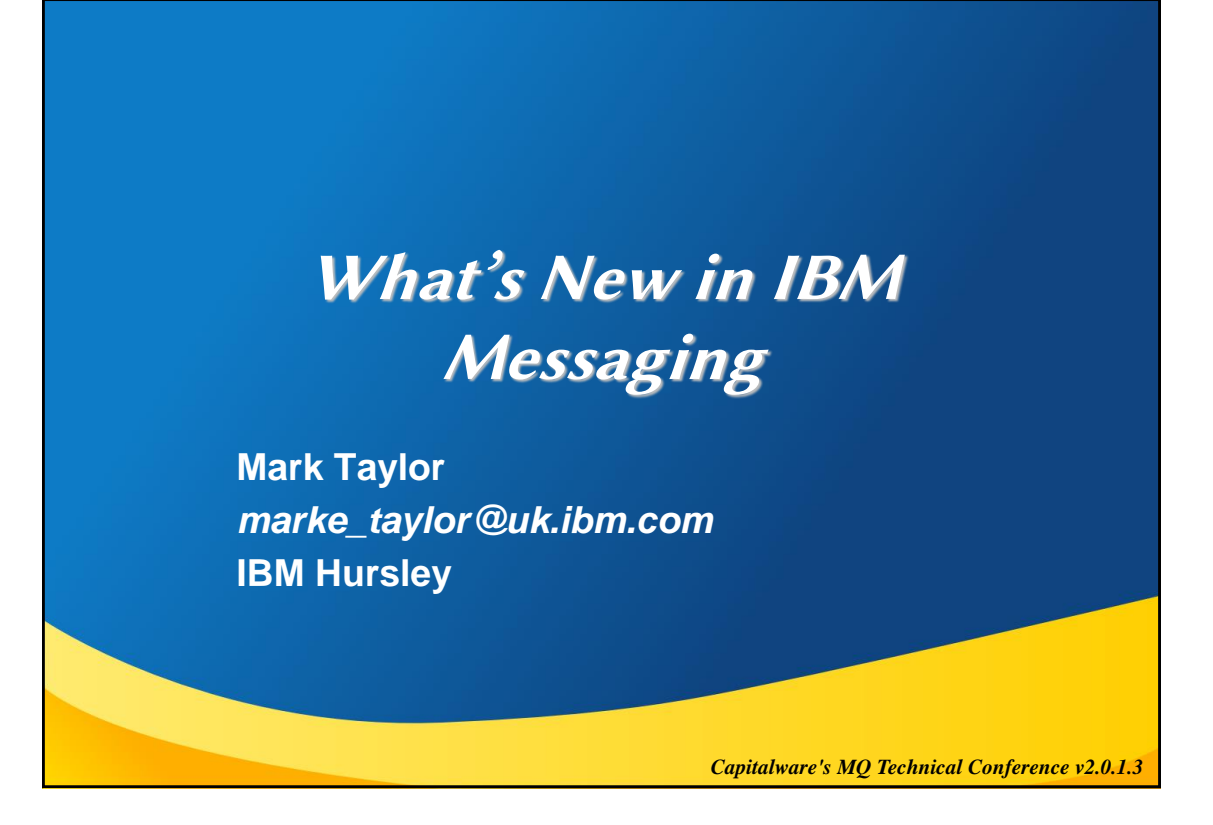

## **Please Note**

IBM's statements regarding its plans, directions, and intent are subject to change or withdrawal without notice at IBM's sole discretion.

Information regarding potential future products is intended to outline our general product direction and it should not be relied on in making a purchasing decision.

The information mentioned regarding potential future products is not a commitment, promise, or legal obligation to deliver any material, code or functionality. Information about potential future products may not be incorporated into any contract. The development, release, and timing of any future features or functionality described for our products remains at our sole discretion.

Performance is based on measurements and projections using standard IBM benchmarks in a controlled environment. The actual throughput or performance that any user will experience will vary depending upon many factors, including considerations such as the amount of multiprogramming in the user's job stream, the I/O configuration, the storage configuration, and the workload processed. Therefore, no assurance can be given that an individual user will achieve results similar to those stated here.

© 2013 IBM Corporation

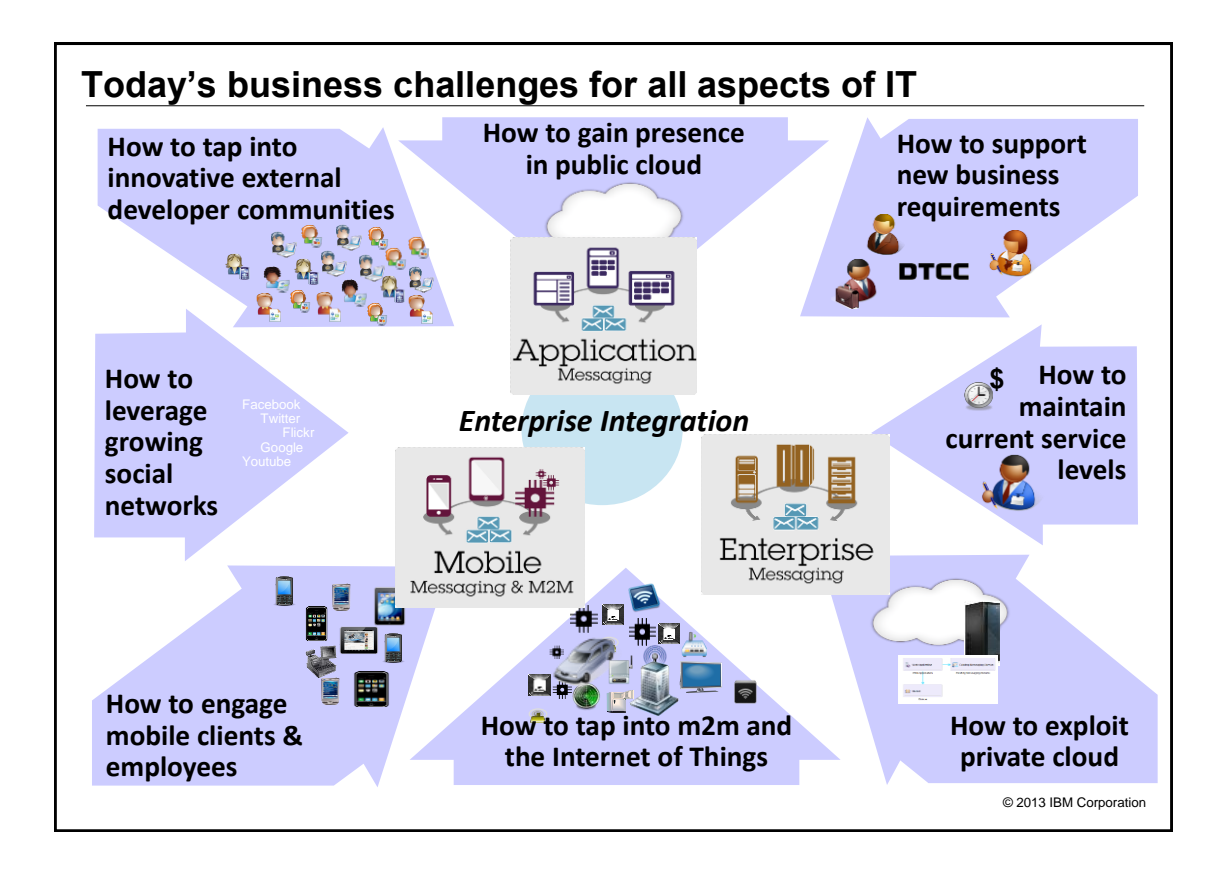

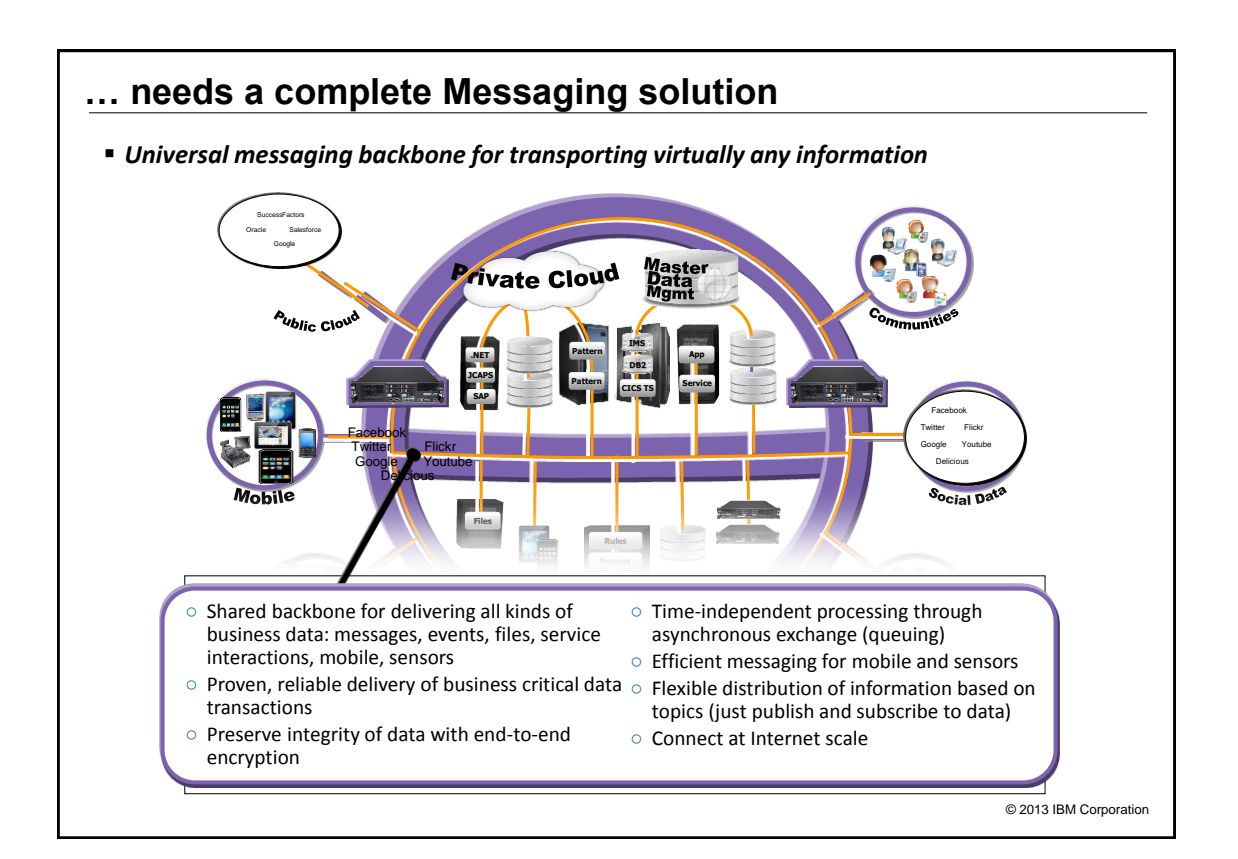

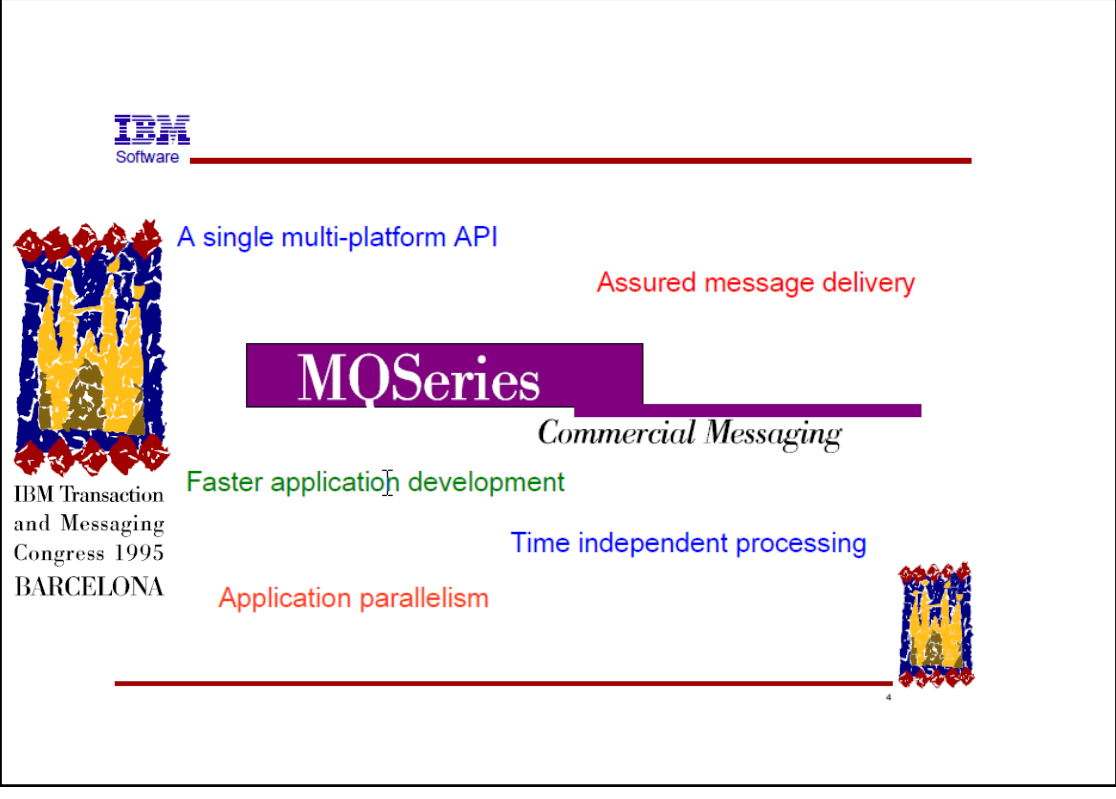

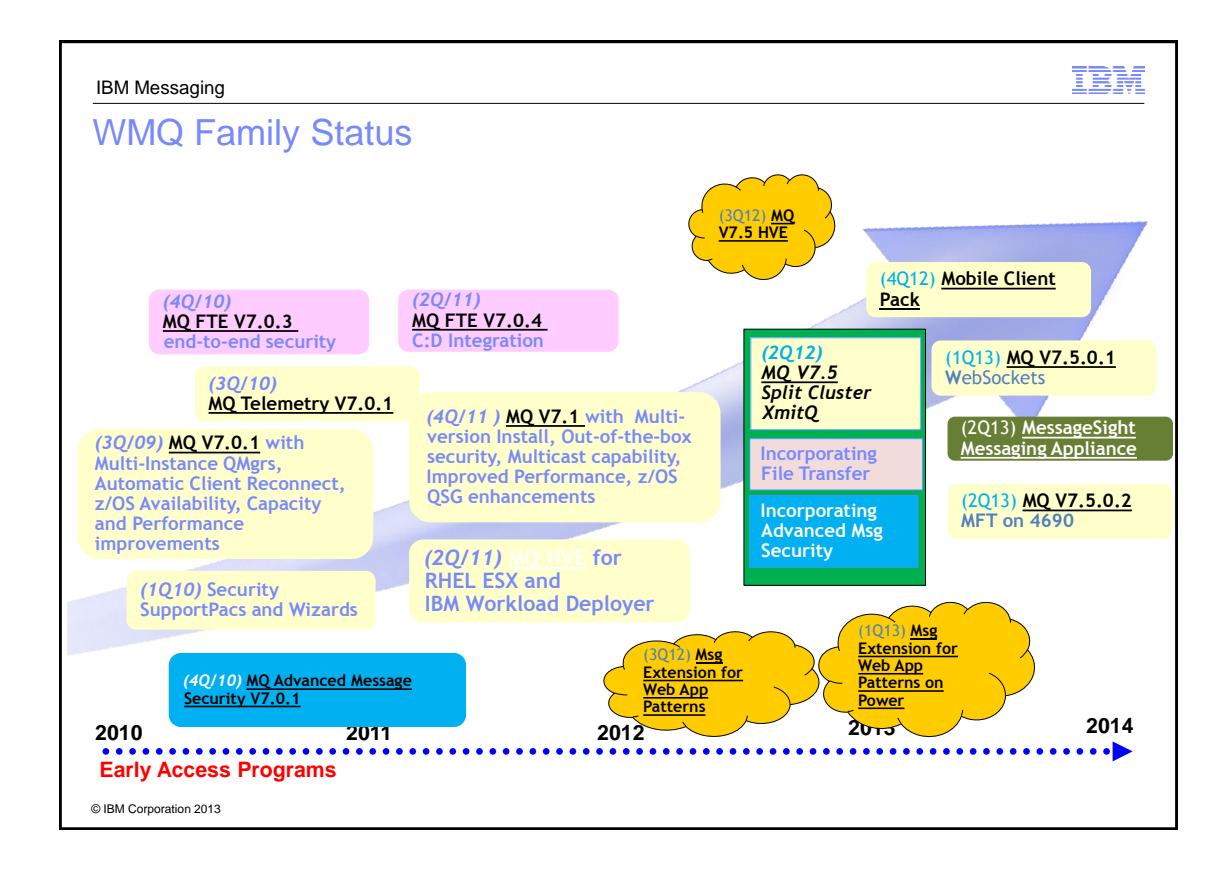

# **Overviews and License Changes**

IBM

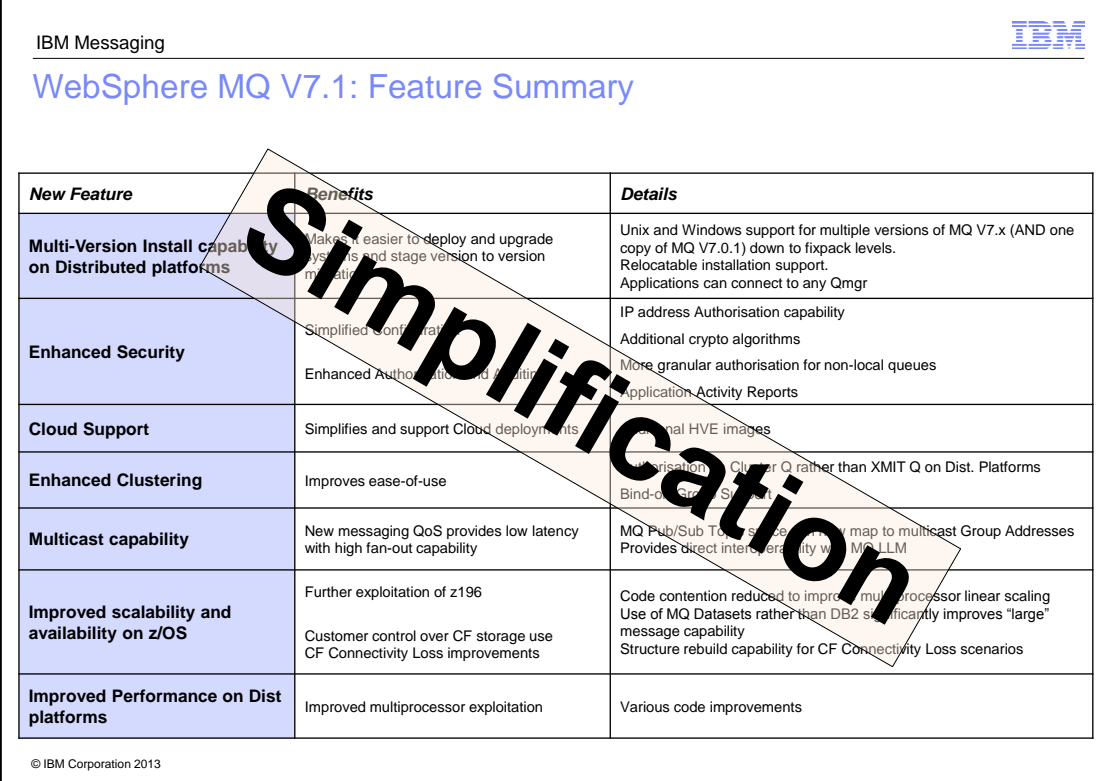

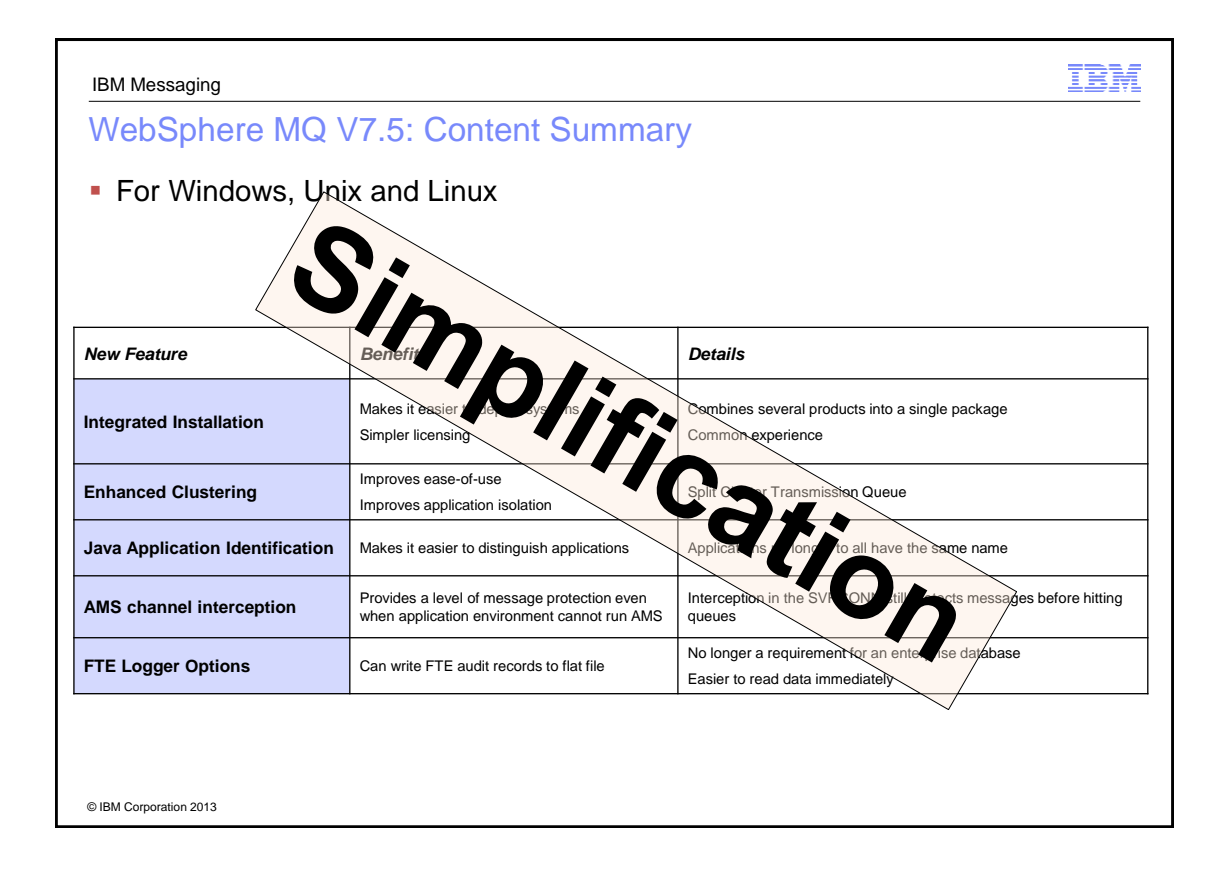

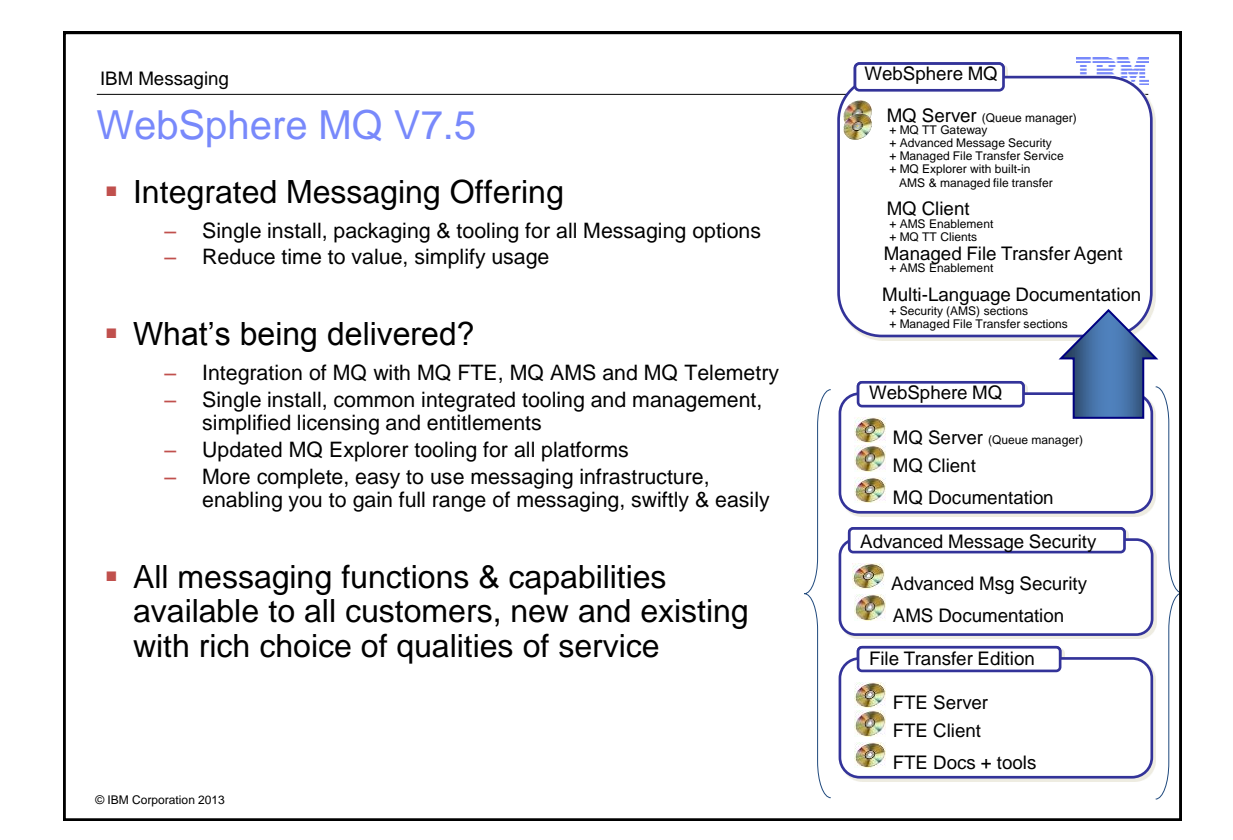

5

## IBM IBM Messaging WebSphere MQ Advanced **• Messaging layer integrated with advanced** message security and managed file transfer solution **Single pricing for all server based functionality** – V7.5 server components for Distributed – V7.x AMS and FTE for z/OS All enabled projects get immediate access to all capabilities **Quickly and cost-effectively address** integration requirements from new Convenience of a single, technologies integrated offering **Increase infrastructure agility and rapidly** pursue new market opportunities **Enhanced! IBM WebSphere MQ Advanced V7.5** © IBM Corporation 2013

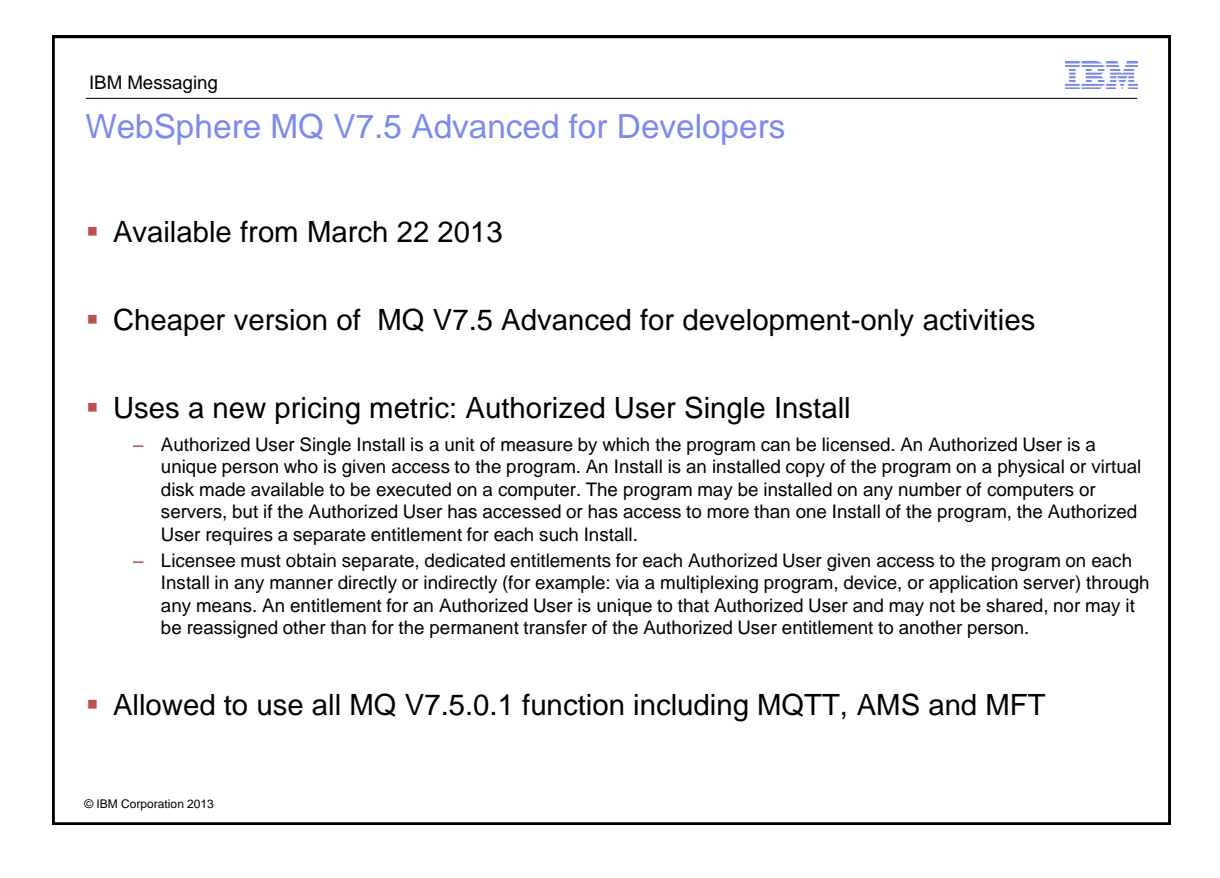

#### Other License Changes

- I Idle Standby for High Availability configurations
	- Previously only available for use of Multi-instance Queue Manager feature.
		- The Multi-instance Queue Manager maintains an active queue manager in idle standby, by waiting to take over in case of a failure. This idle queue manager can be licensed with idle standby parts.

IBM

- New license extends entitlement for other HA systems such as IBM PowerHA® or Veritas
	- In this type of deployment, WebSphere MQ can be installed, but not started, on a system under the control of the external high availability solution. This instance is automatically activated in the case of failure and takes over the work of the failed queue manager.
- **Extended Transactional Client** 
	- Now free to use XA features in client regardless of transaction manager
- **Telemetry Service** 
	- Now standard charge (included in Advanced license) for any number of standard TT clients
	- Lower cost for larger numbers of clients

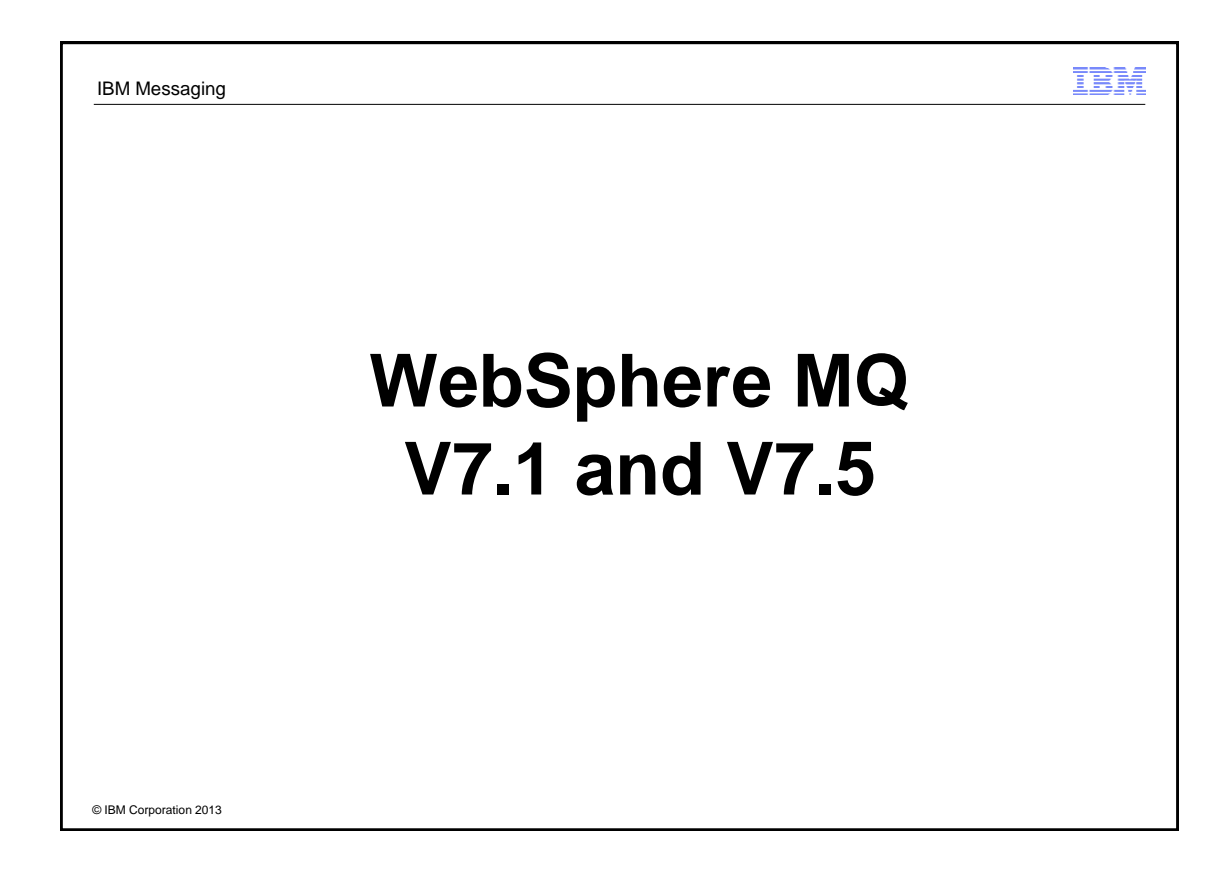

## IBM IBM Messaging Multi-Version Installation  $\blacksquare$  MQ on Unix and Windows can install multiple levels on a system – Relocatable to user-chosen directories – Can have multiple copies even at the same fixpack level **Permits a single copy of V7.0.1 to remain on system** – So existing systems can be migrated – Must be 7.0.1.6 or later V7.5.0.1 is available as both install and update images – Multi-install gives lots of routes to get to latest code with minimal disruption

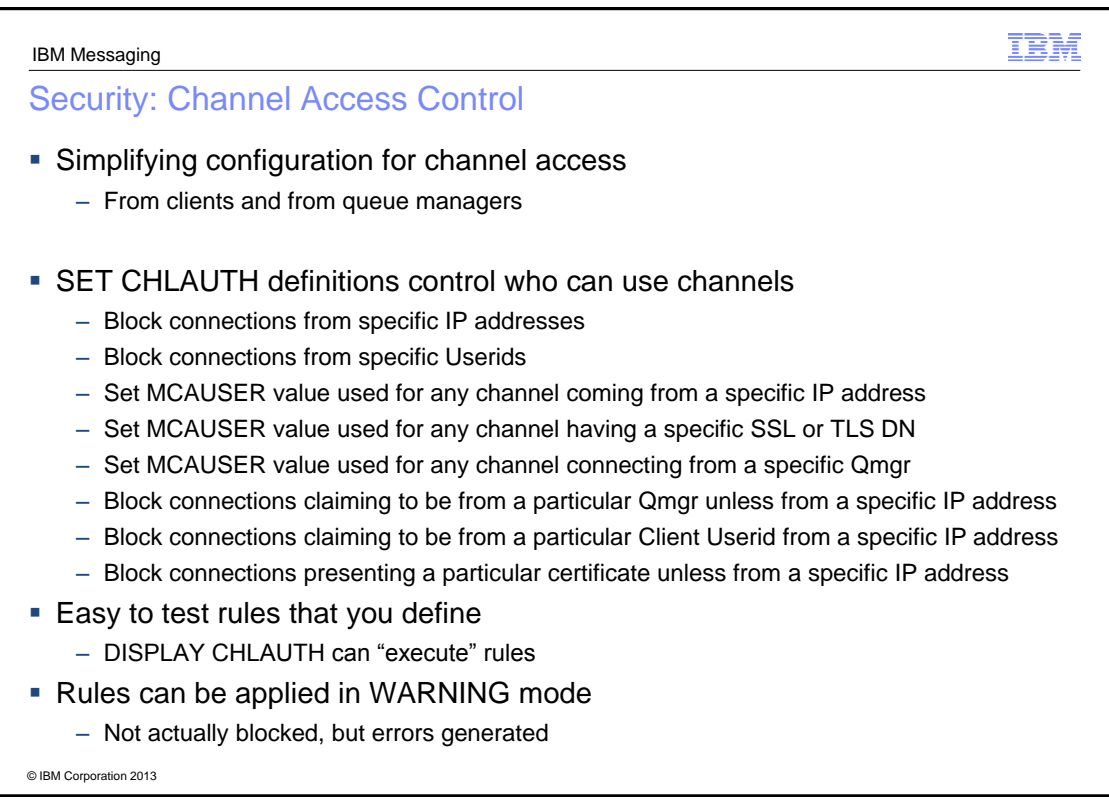

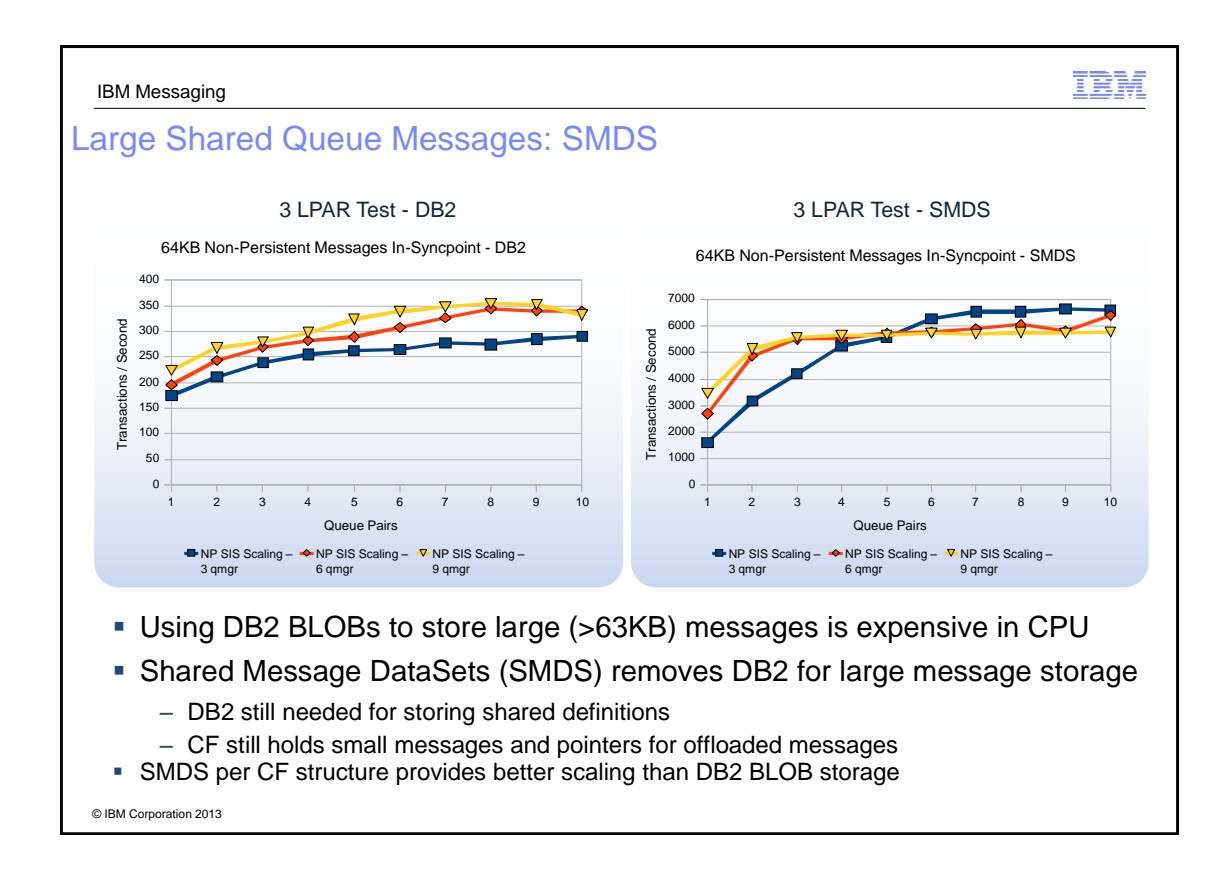

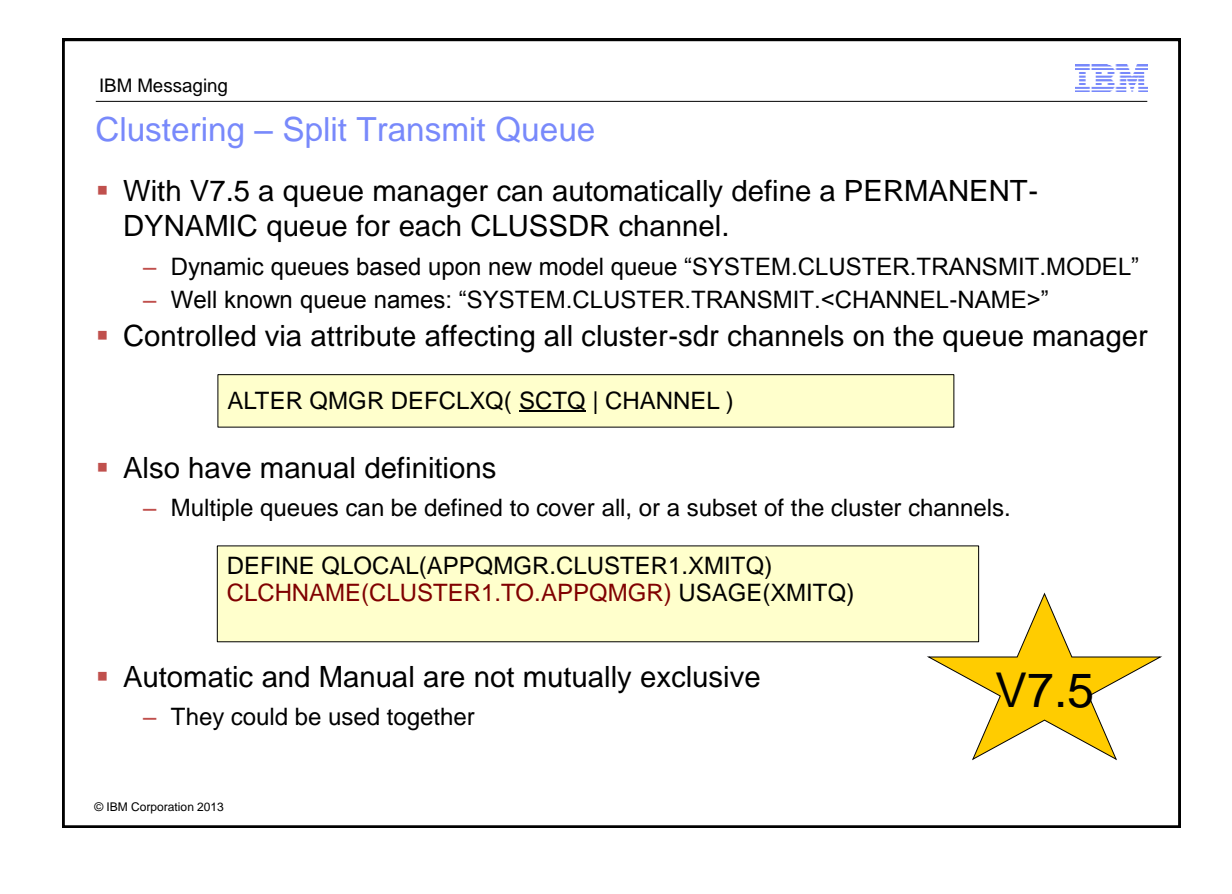

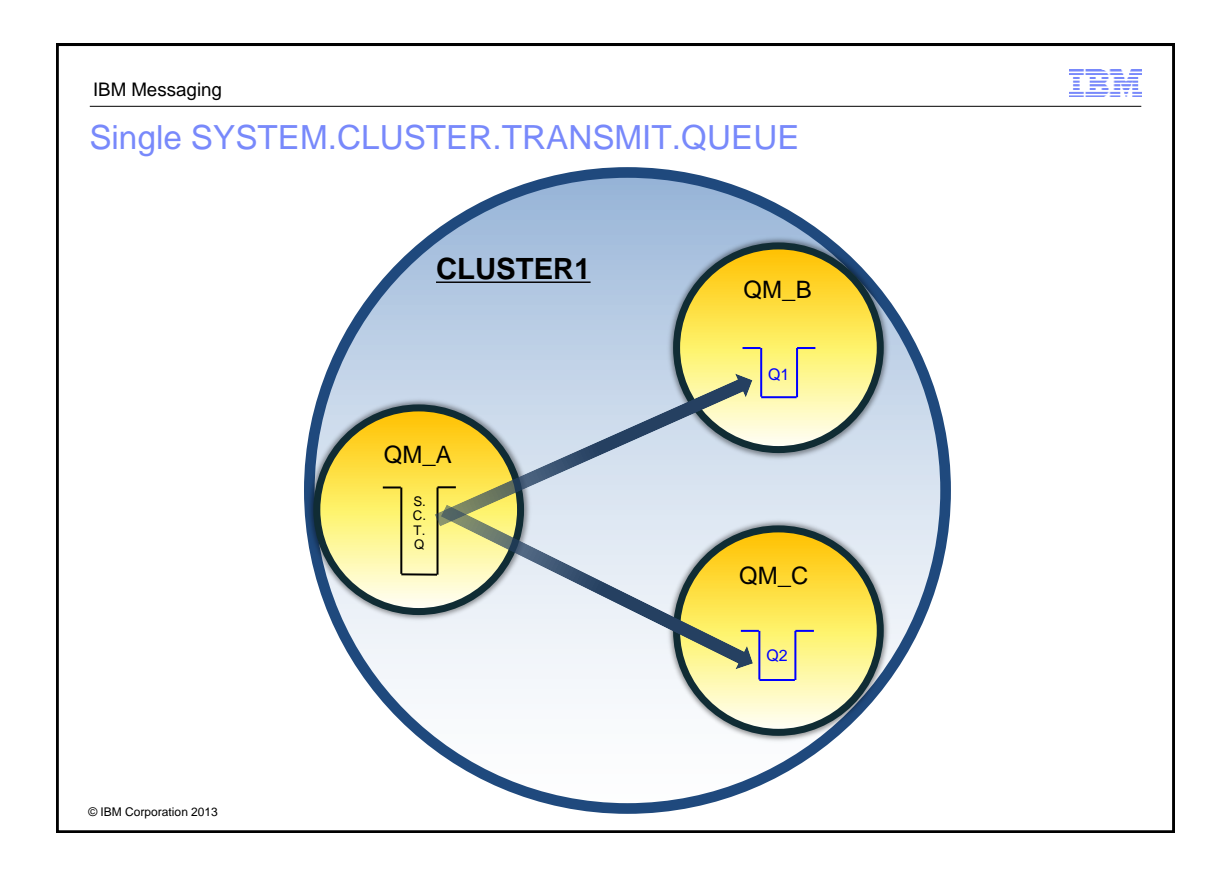

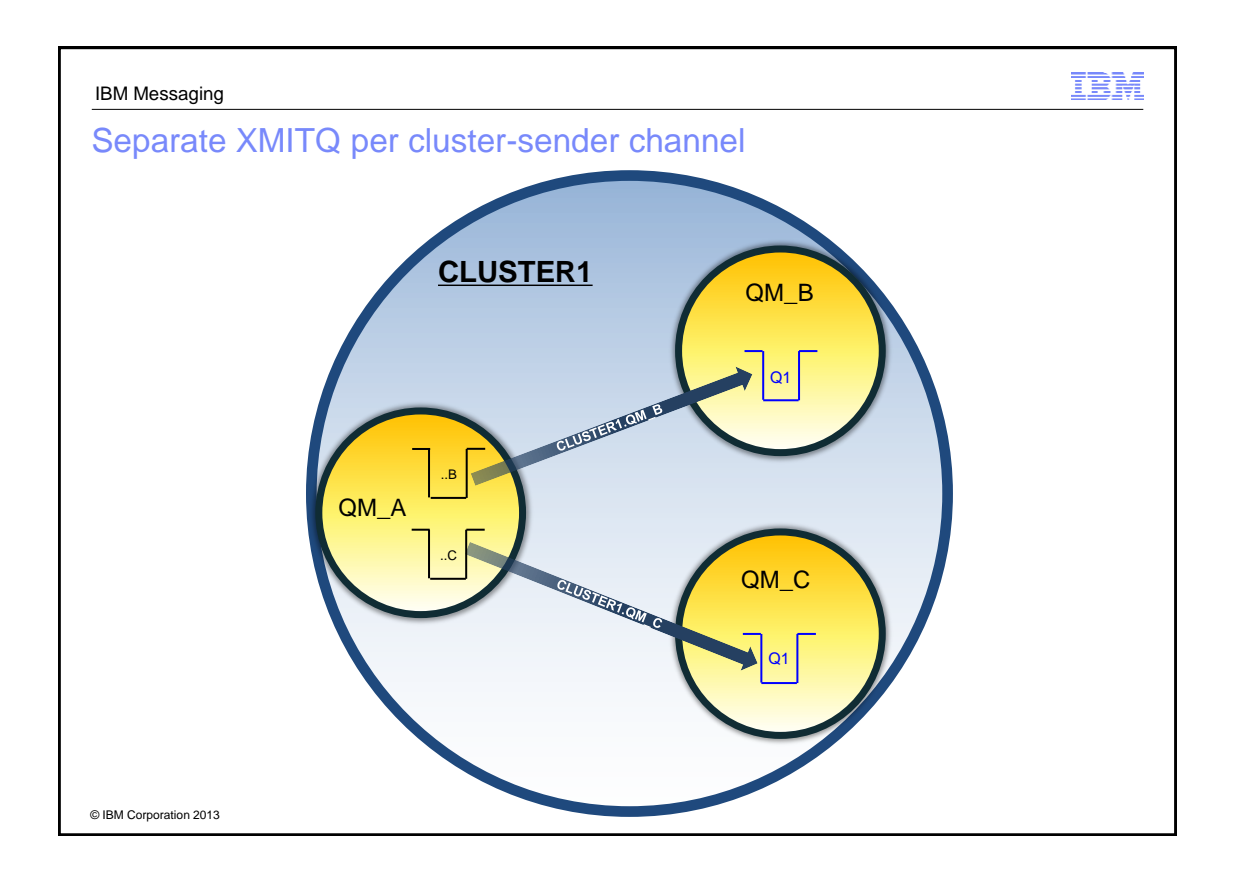

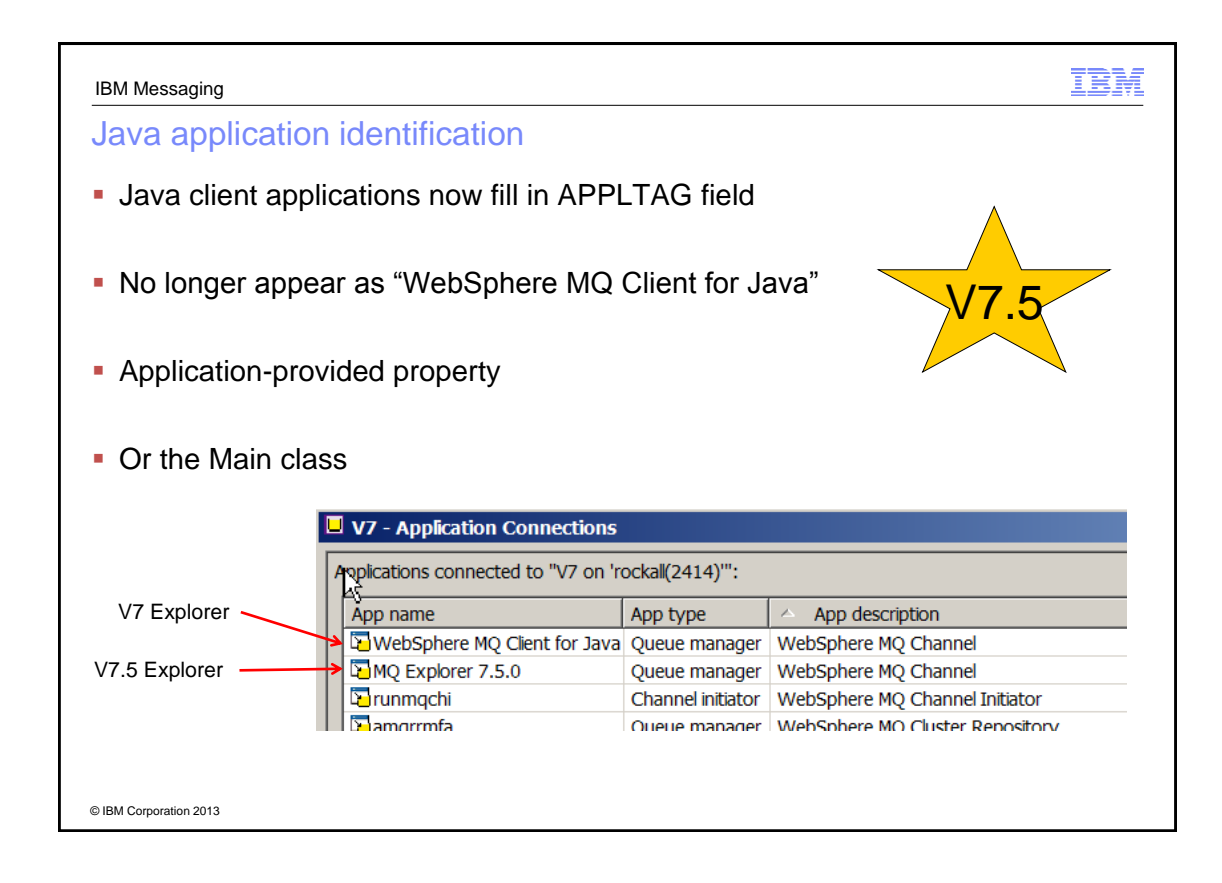

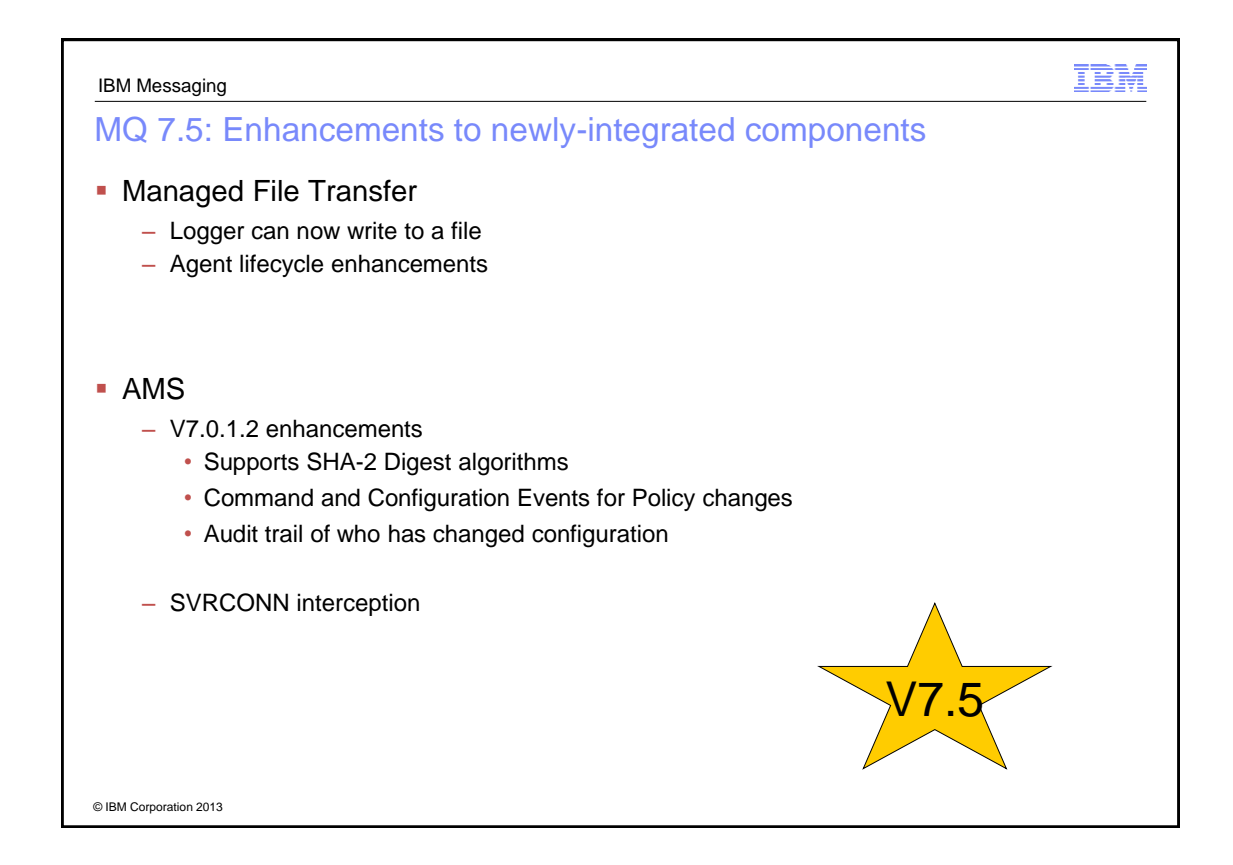

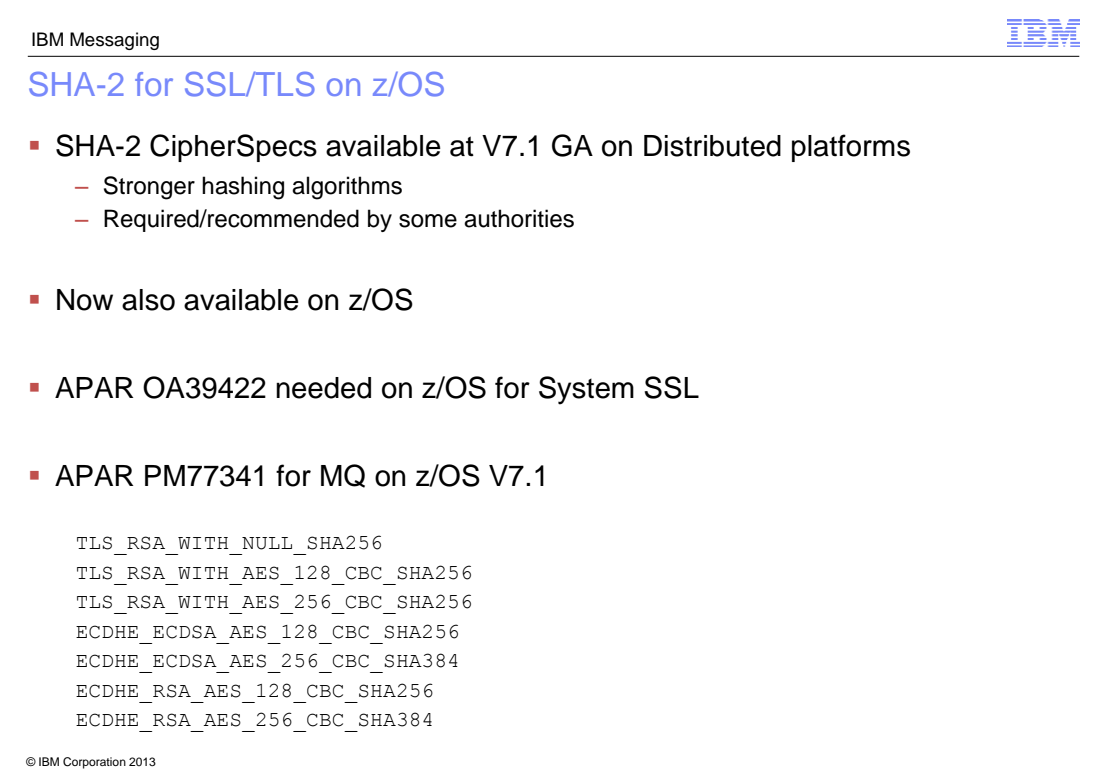

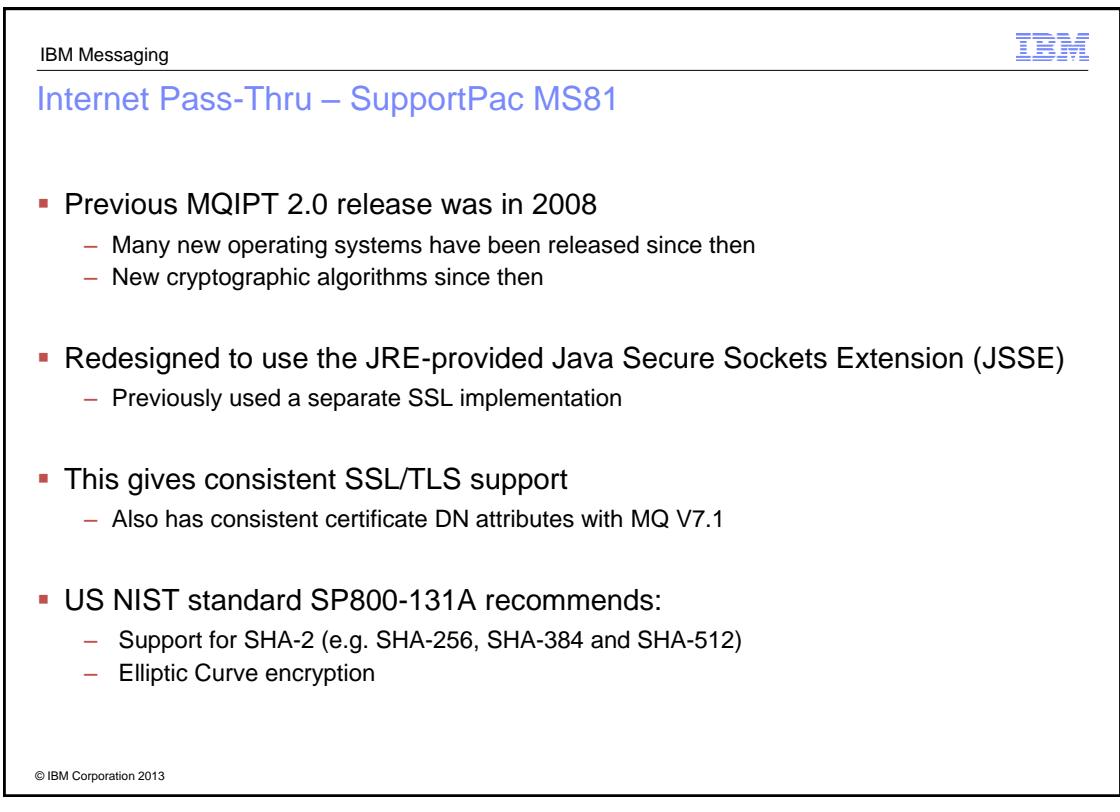

## JMS in Liberty Profile WAS Liberty profile does not include a copy of the MQ JMS client – For consistency with other resource providers such as databases – Provider specific classes come from the resource provider • The RA provided with MQ can be easily configured in Liberty – Define one variable in server.xml to tell the *wmqJmsClient-1.1* where the client is <variable name="wmqJmsClient.rar.location" value="\${shared.resource.dir}/wmq/wmq.jmsra.rar"/> Requires the MQ 7.5.0.2 rar or a fix on top of 7.5.0.1 **More information is at** – https://www.ibmdw.net/wasdev/2013/06/14/using-websphere-mq-with-the-liberty-profile/ – http://www-01.ibm.com/support/docview.wss?uid=swg21633761

© IBM Corporation 2013

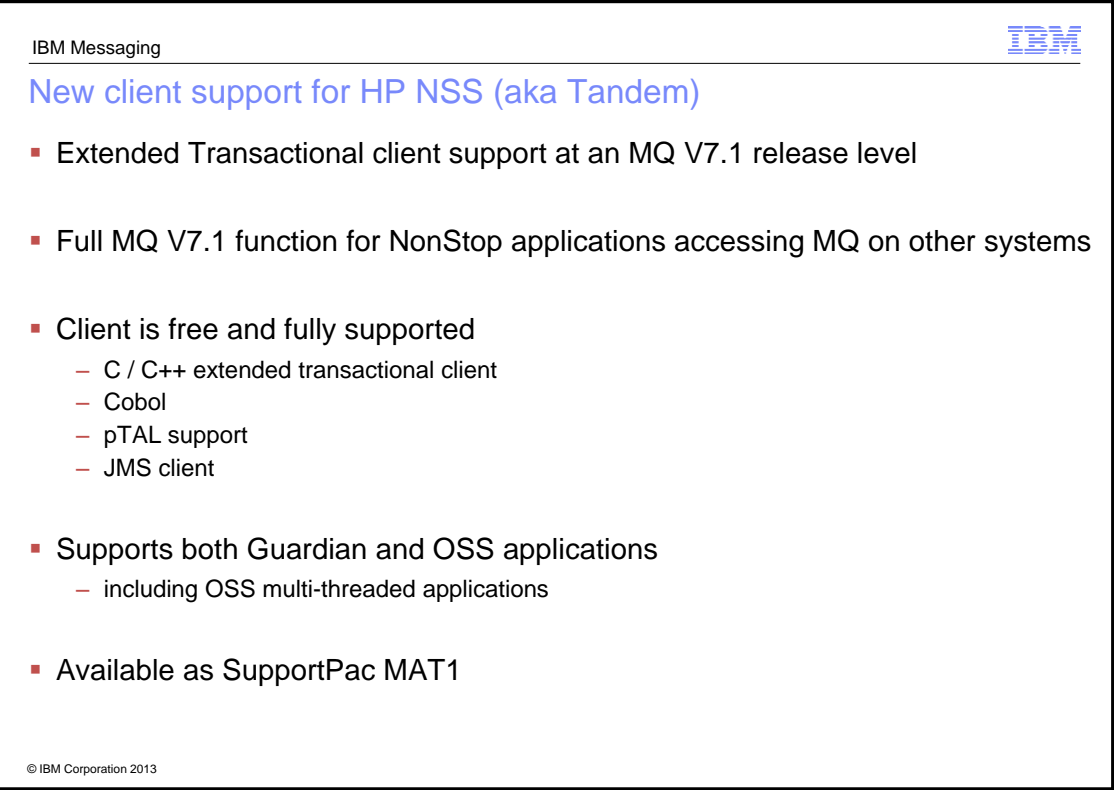

IBM

## SupportPac MA7R – MQ Adapter for Dynamics AX 2012

 Microsoft Dynamics AX is an ERP solution with in-built function for financial, human resources and operations management

IBM

- Services provided by Dynamics AX are invoked over "channels"
	- Provided channels include web services over HTTP, a client GUI and Office Add-ins
	- AX services can also be asynchronously invoked using Files
- Application Integration Framework (AIF) enables integration with external business processes and partners through the exchange of XML
- **Integration ports use "adapters"** 
	- AX provides four adapters that represent predefined bindings
	- Custom adapters can also be developed through AIF-provided interfaces
- This SupportPac enables direct integration of MQ applications
- AX applications do not need to know anything about MQ
	- They are configured to use an MQ URI such as wmq://mqhost:2099/msg/queue/SALES.REQUEST.QUEUE@QM1?connectQueueManag er=QM1&&channelName=AX.SVRCONN

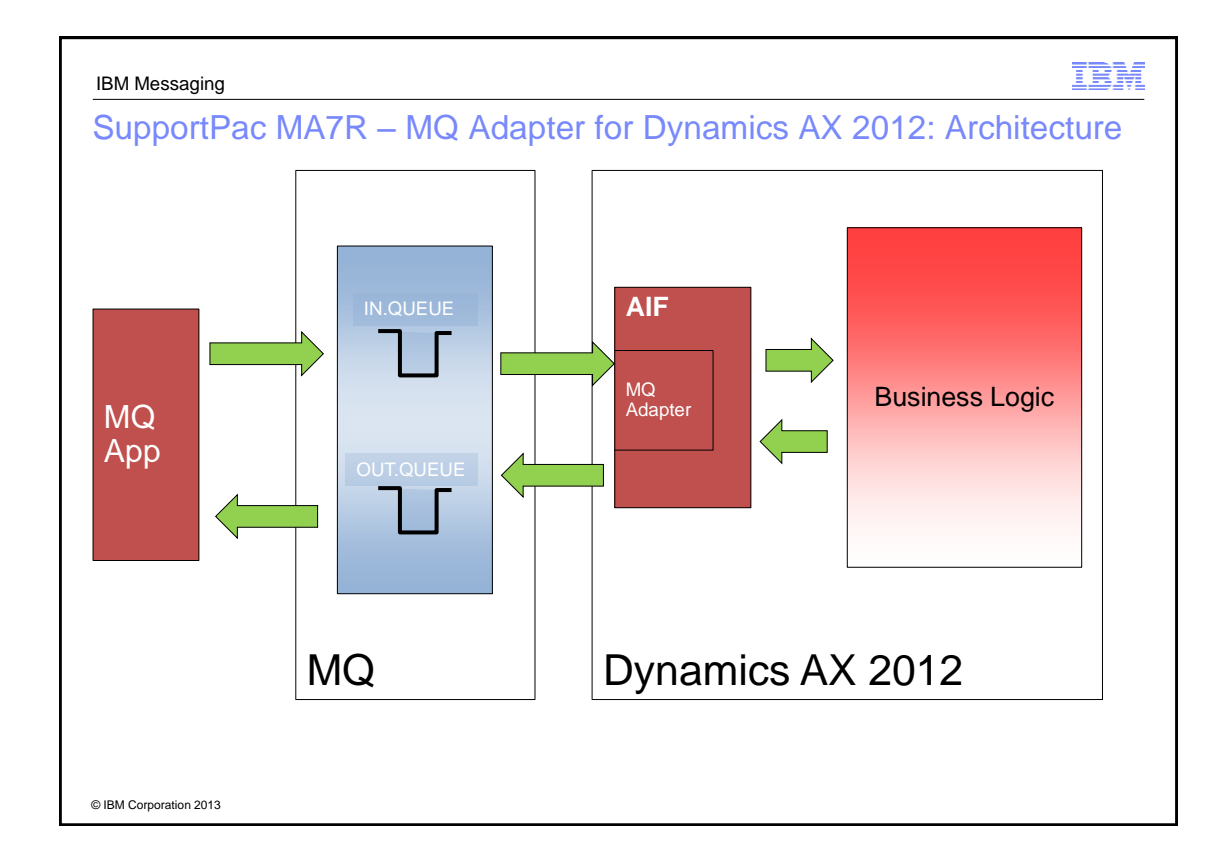

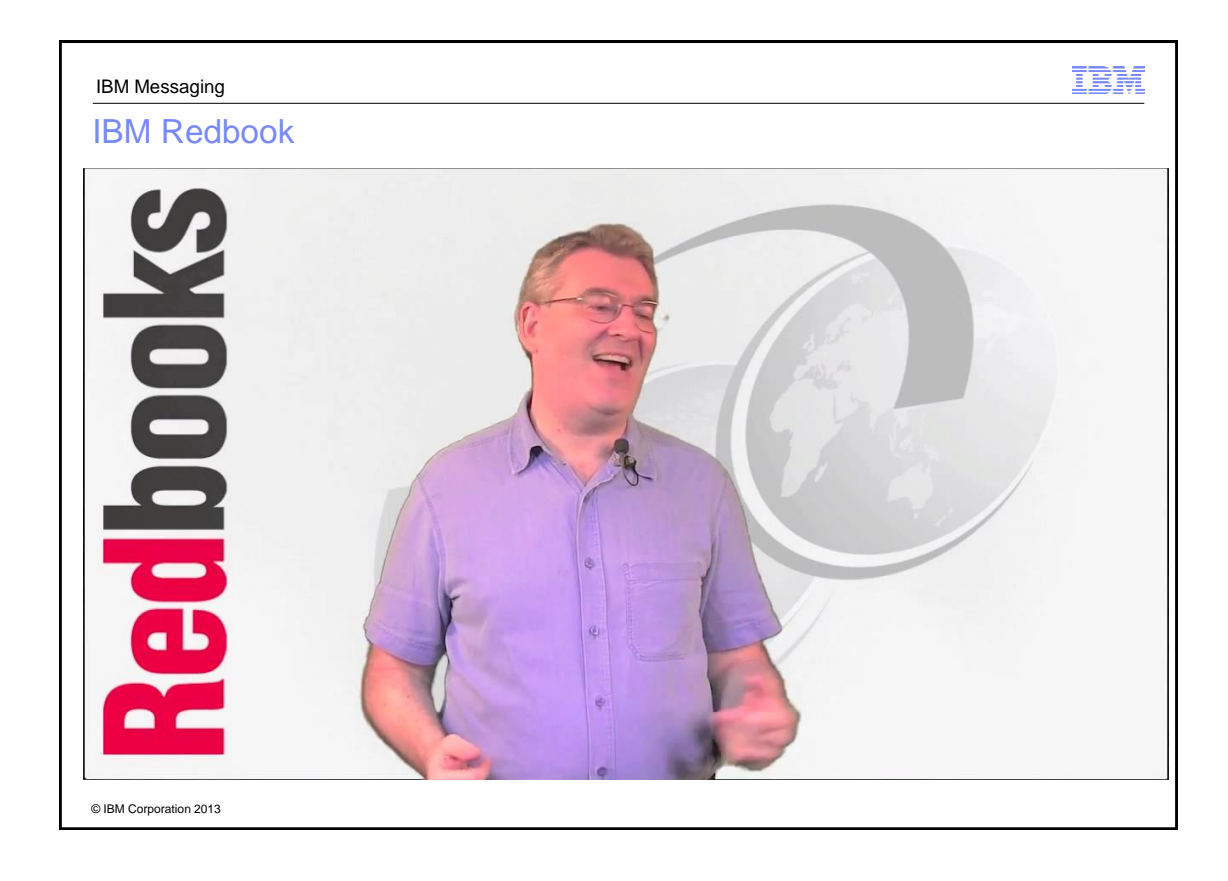

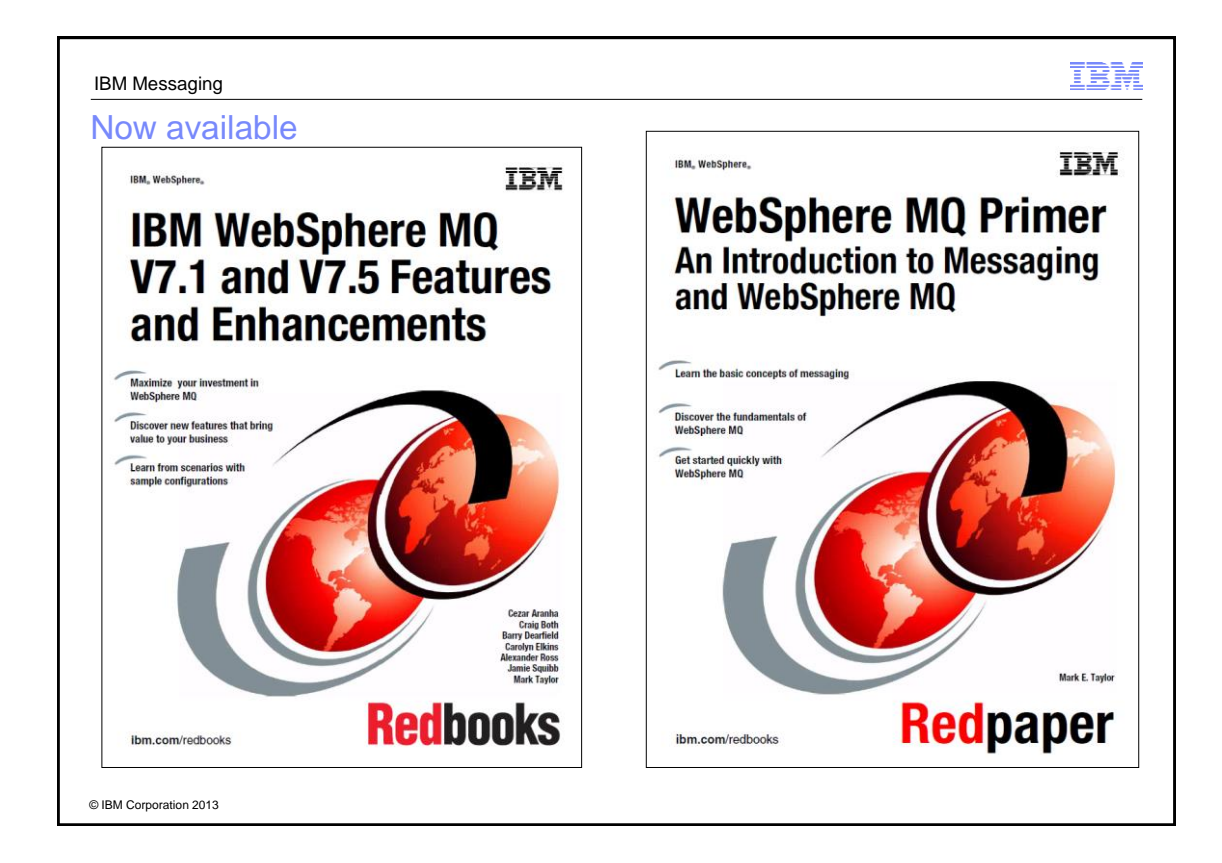

## **Mobile and Machine-to-Machine**

IBM

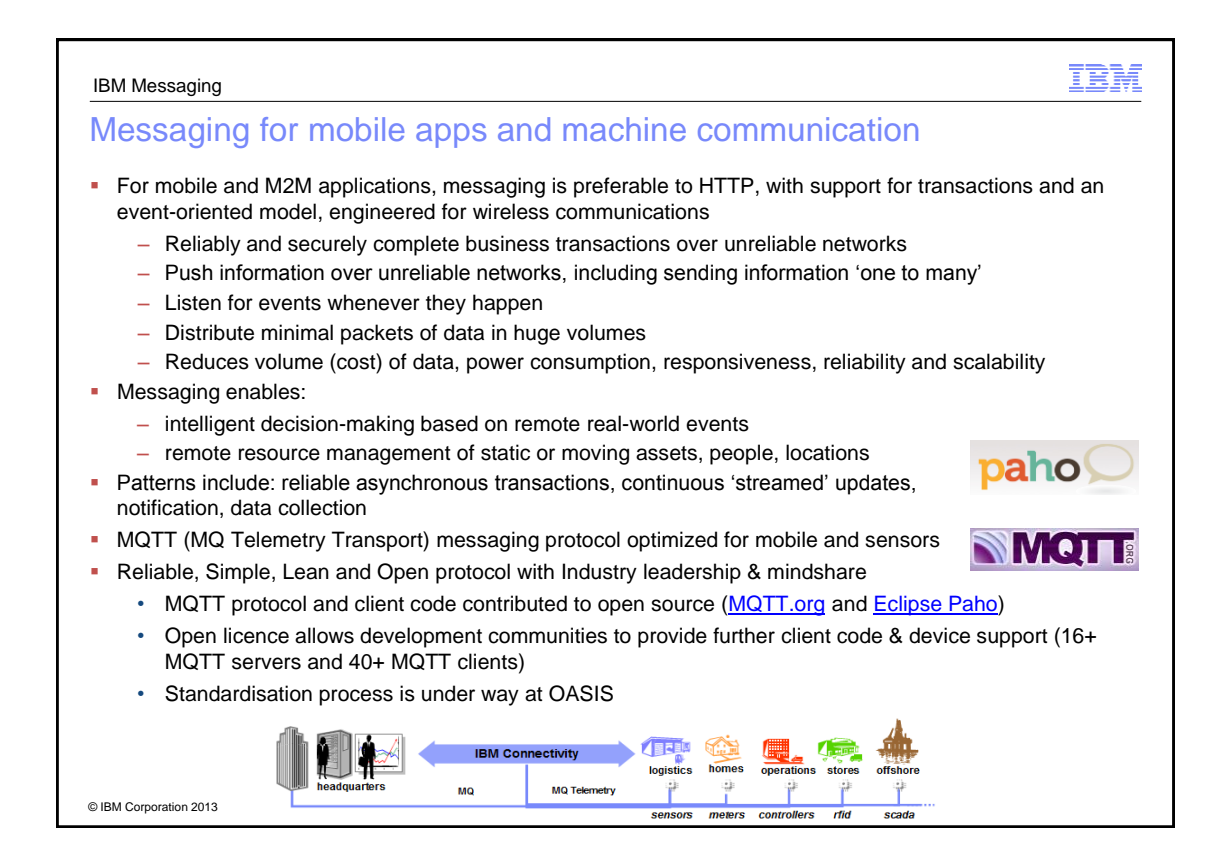

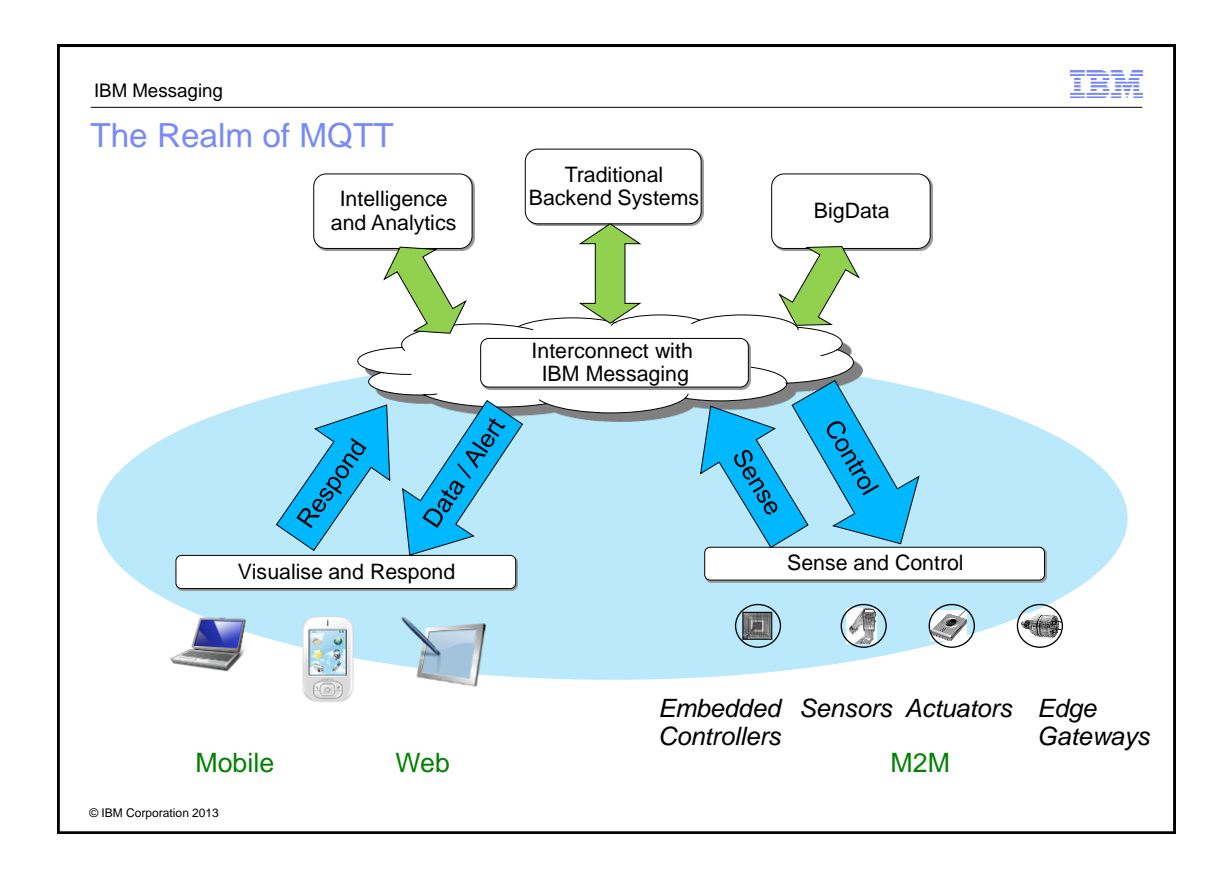

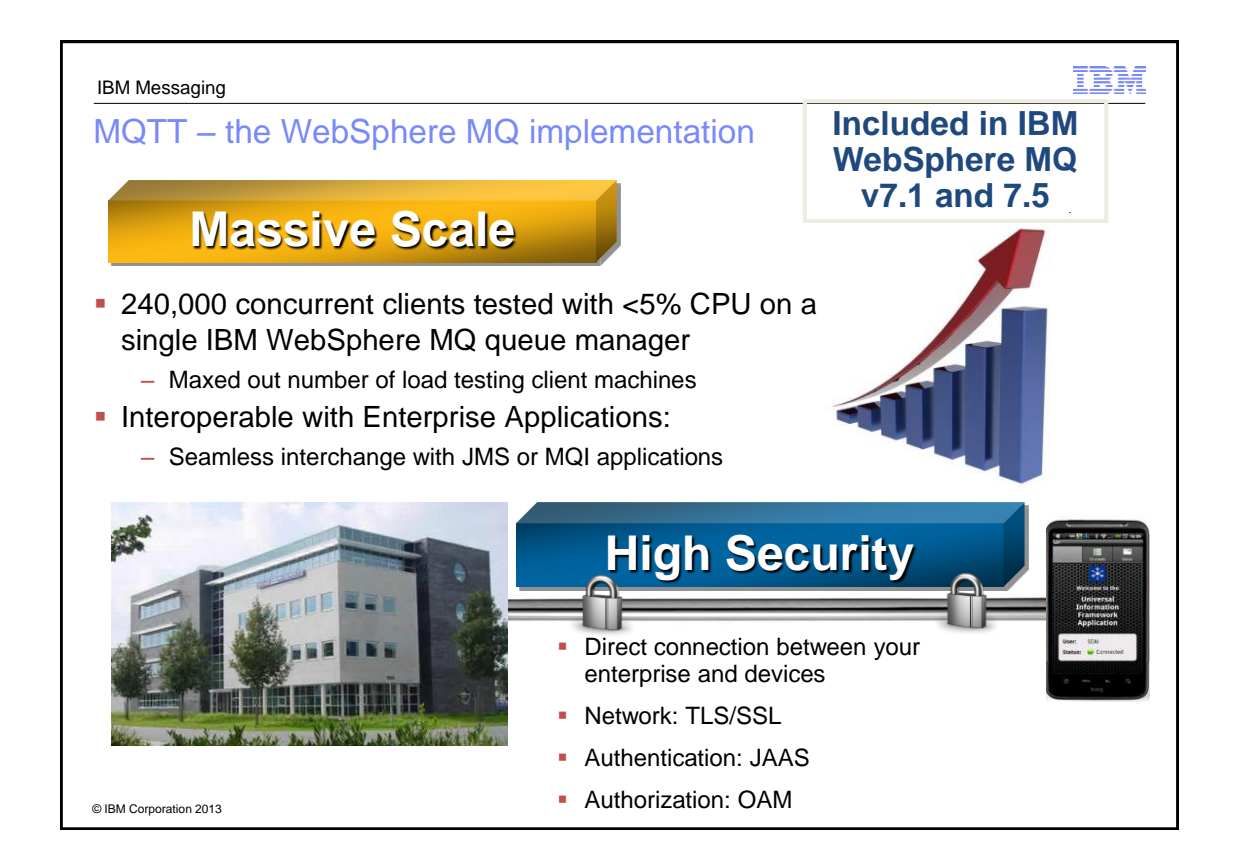

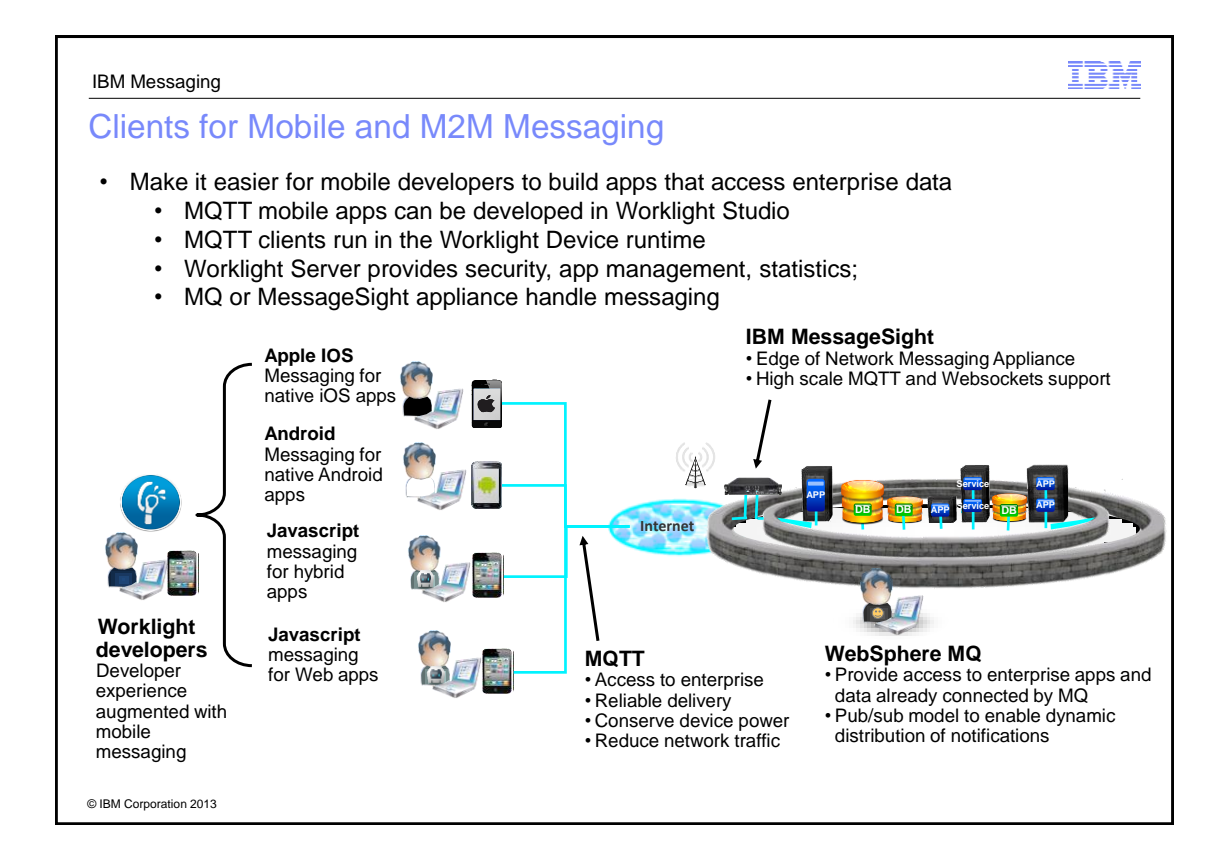

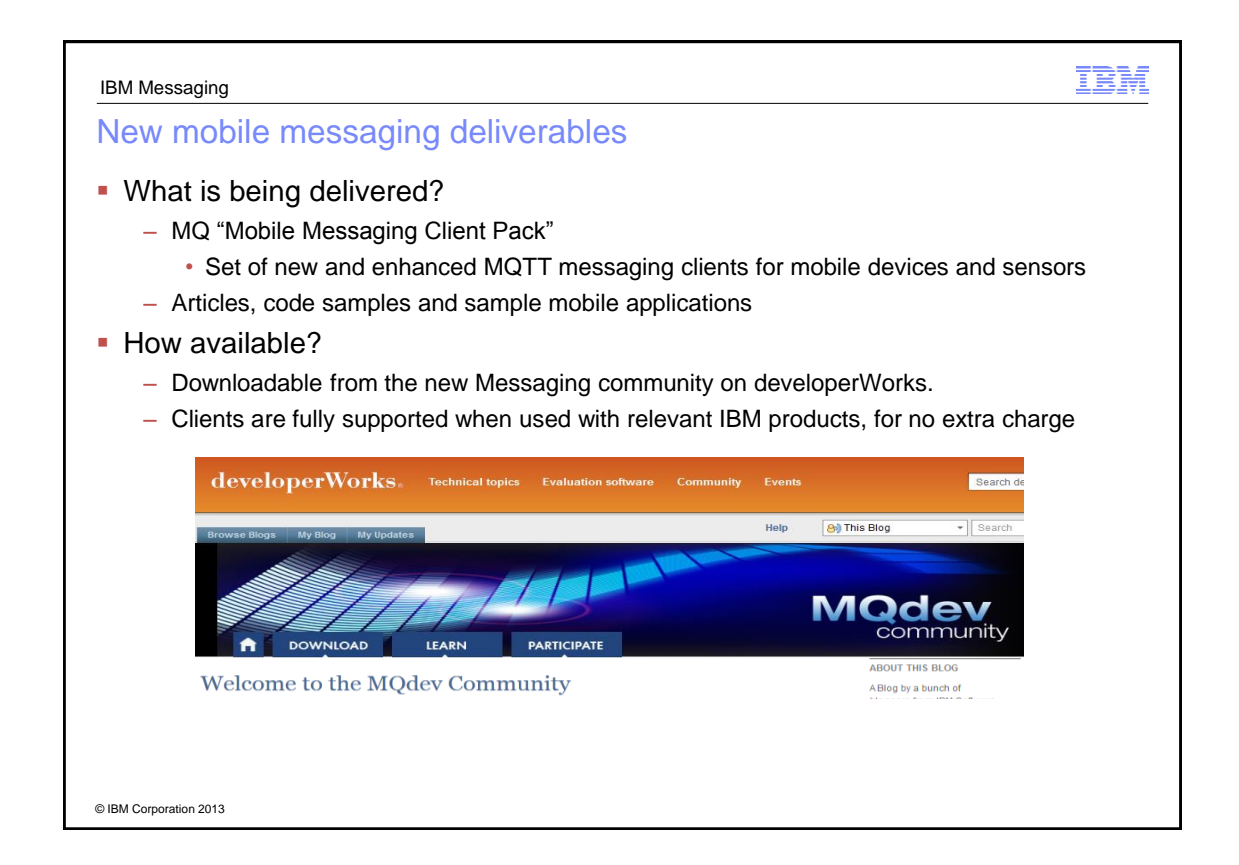

### WebSockets support

- A new JavaScript messaging API, to allow JavaScript users to code mobile messaging applications with less programming
	- Support for WebSocket applications allowing JavaScript users to build mobile messaging applications without platform specific coding by using HTML5 WebSockets to connect to WebSphere MQ
	- Built on the MQTT API and V3.1 protocol
	- Push-model delivers messages to clients without polling
- The function supported includes:
	- Connecting to and disconnecting from a server
	- Options that relate to the communications link with the server • For example the frequency of keep-alive heartbeats, and whether SSL/TLS is required
	- Publishing messages to MQTT Topics
	- Subscribing to and receiving messages from MQTT Topics
- Support provided in V7.5.0.1 and in latest MA9B Client Pack
	- The XR Service in MQ incorporates the server-side function

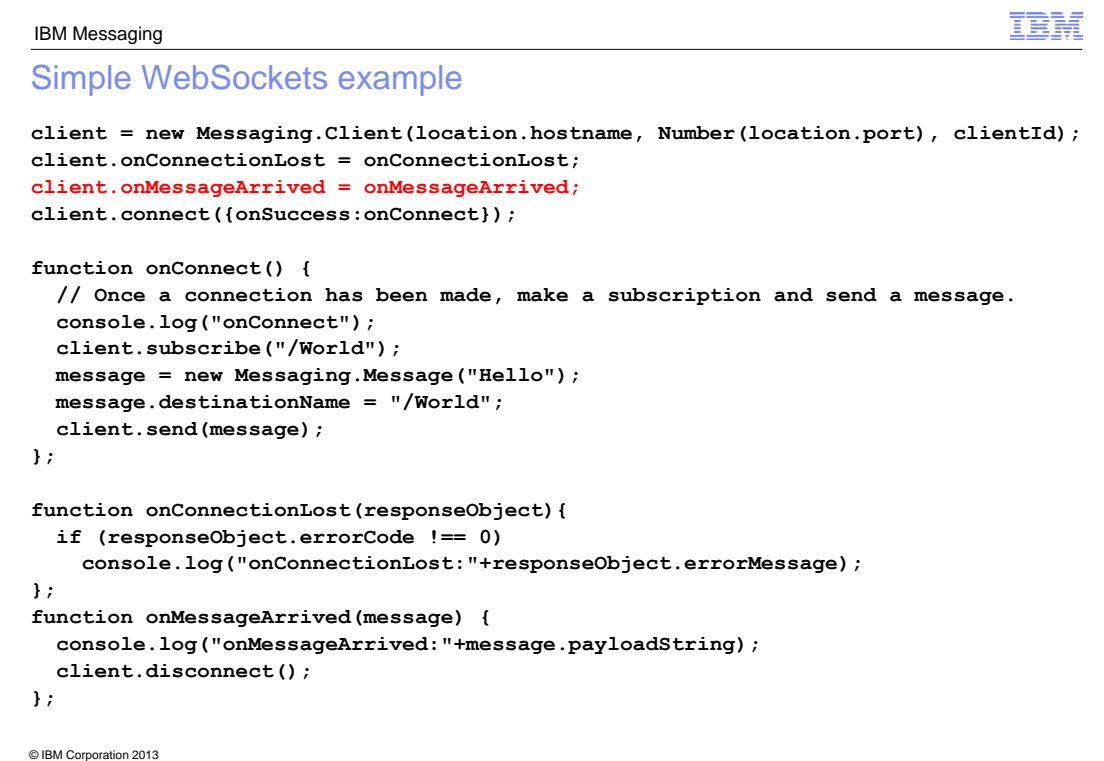

### IBM

### IBM MessageSight – a messaging Appliance

- Extends the IBM Messaging family with a secure, easy to deploy appliance-based messaging server, optimized to address the massive scale requirements of machine to machine (m2m) and mobile use cases
- A million connections, and millions of messages per second
- Exploits hardware acceleration for performance
- Designed to sit at the edge of the enterprise

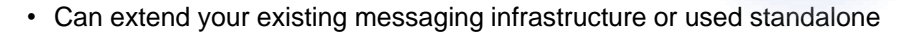

- Complements MQ provides an offload/accelerator for edge of enterprise scenarios
- Supports familiar APIs with a mixture of standard and high-speed protocols

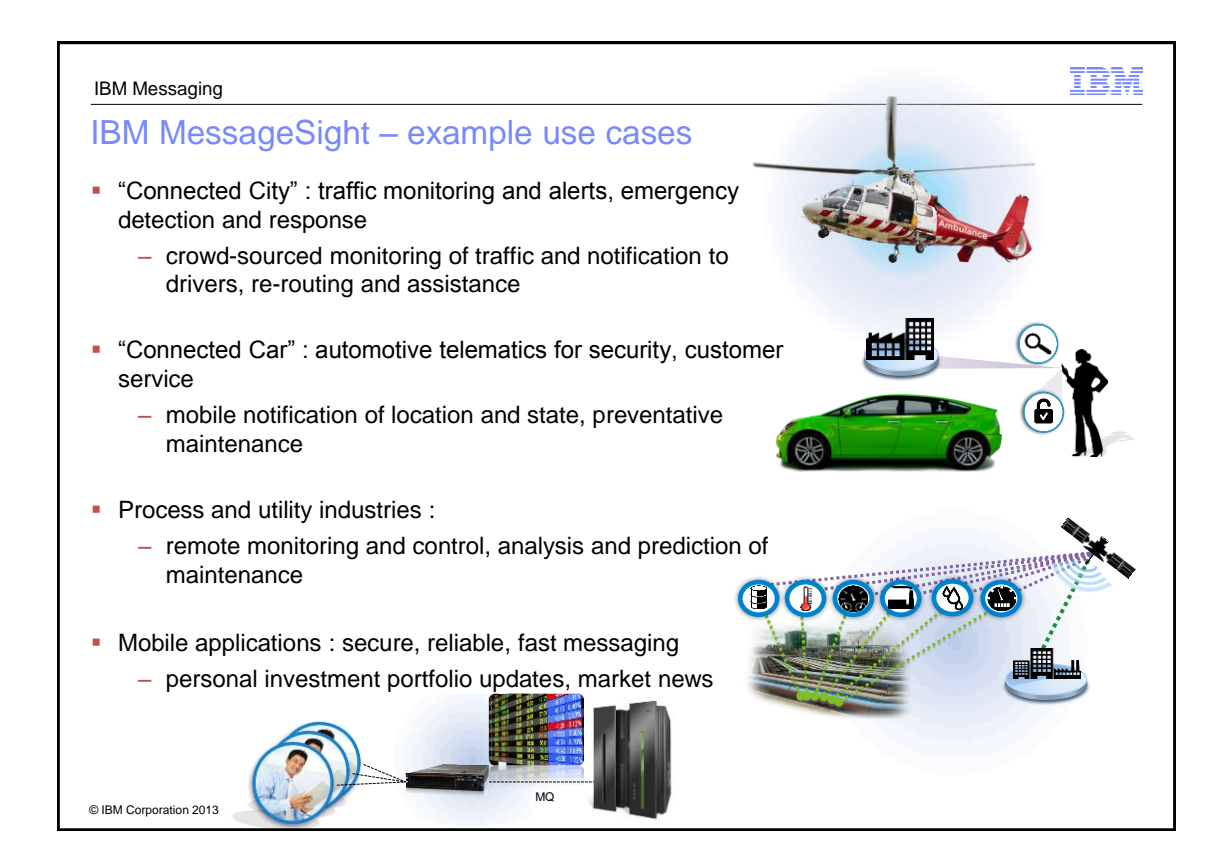

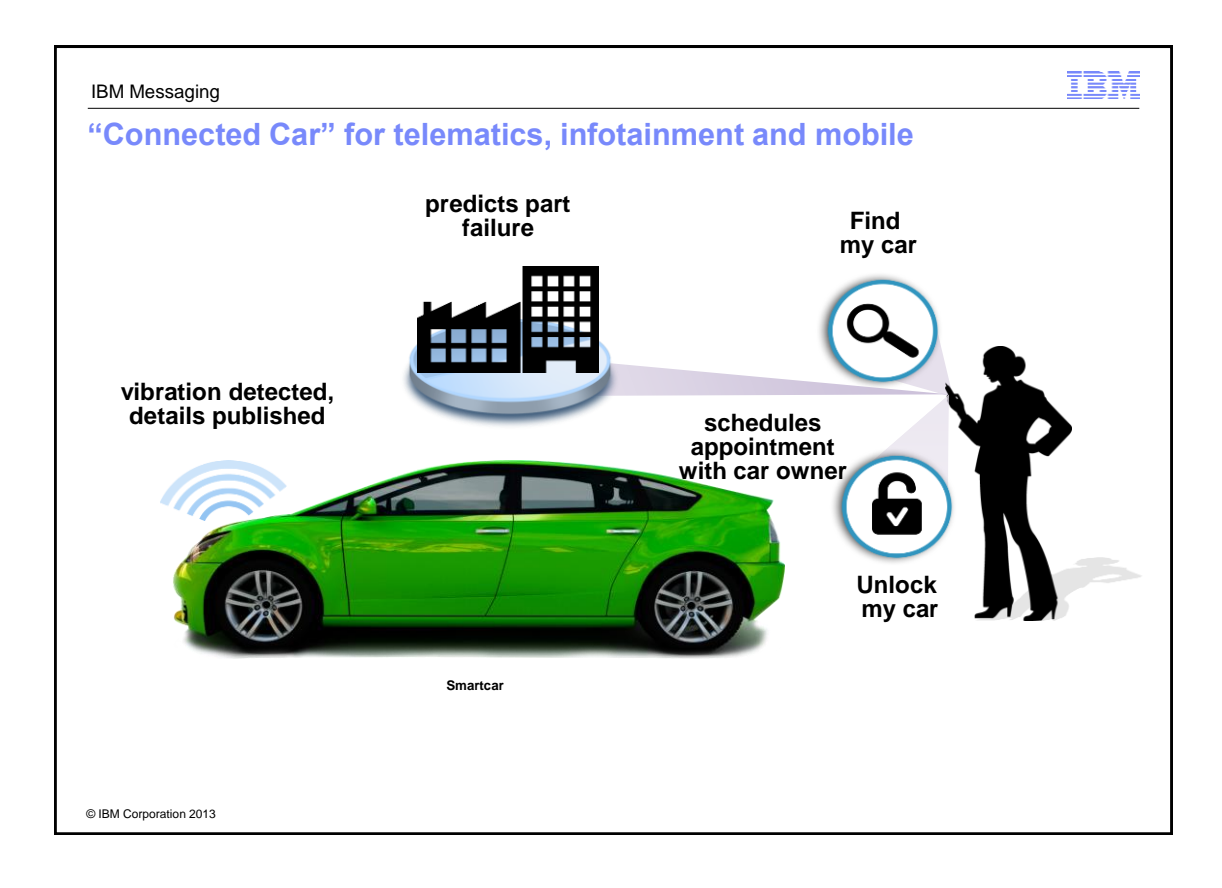

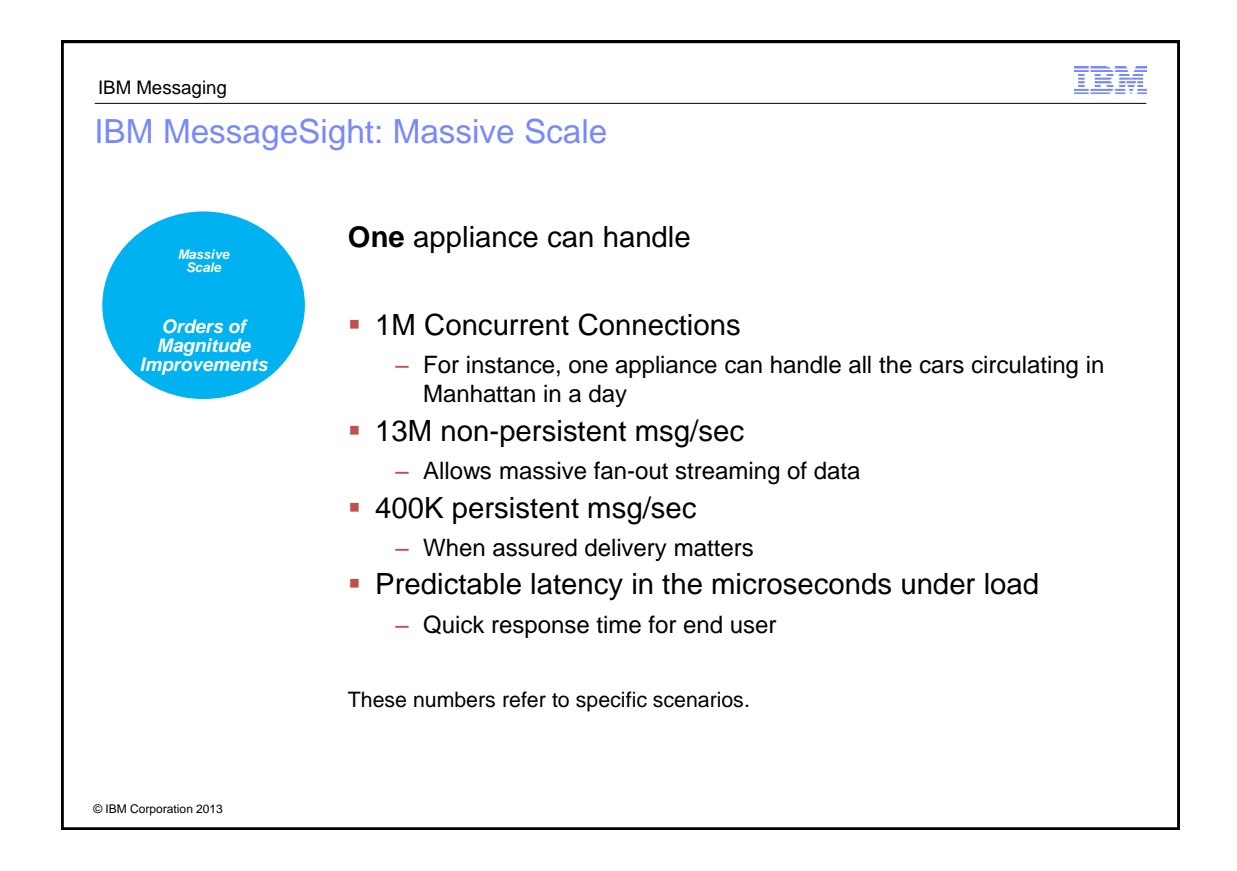

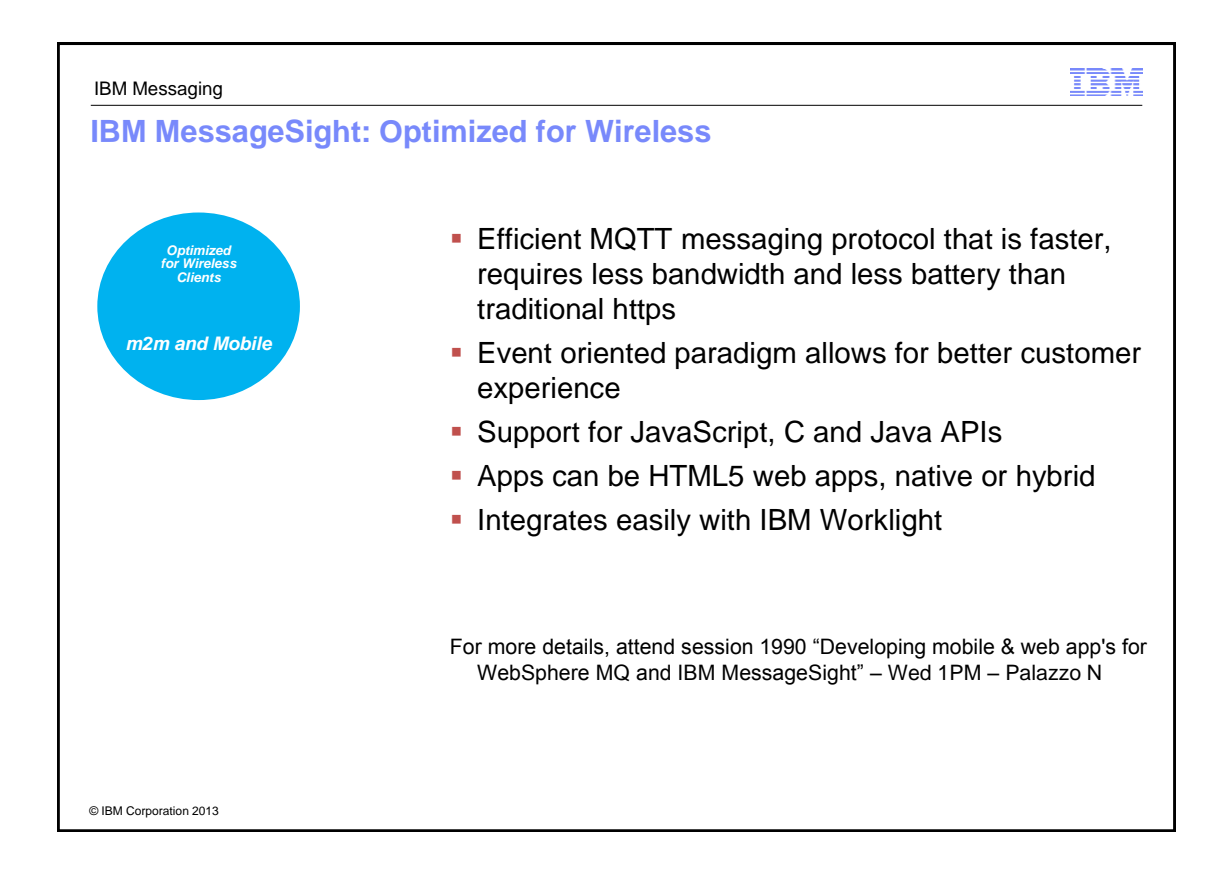

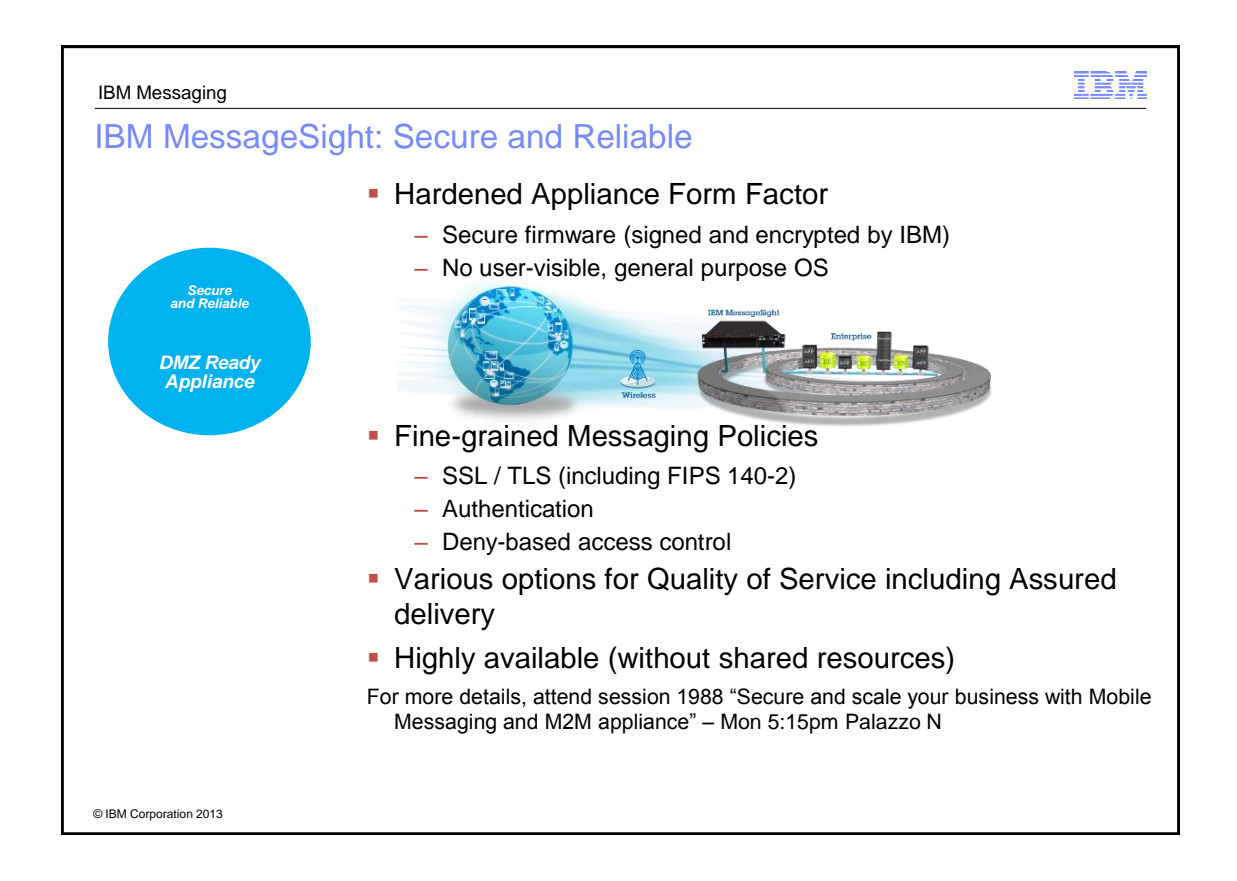

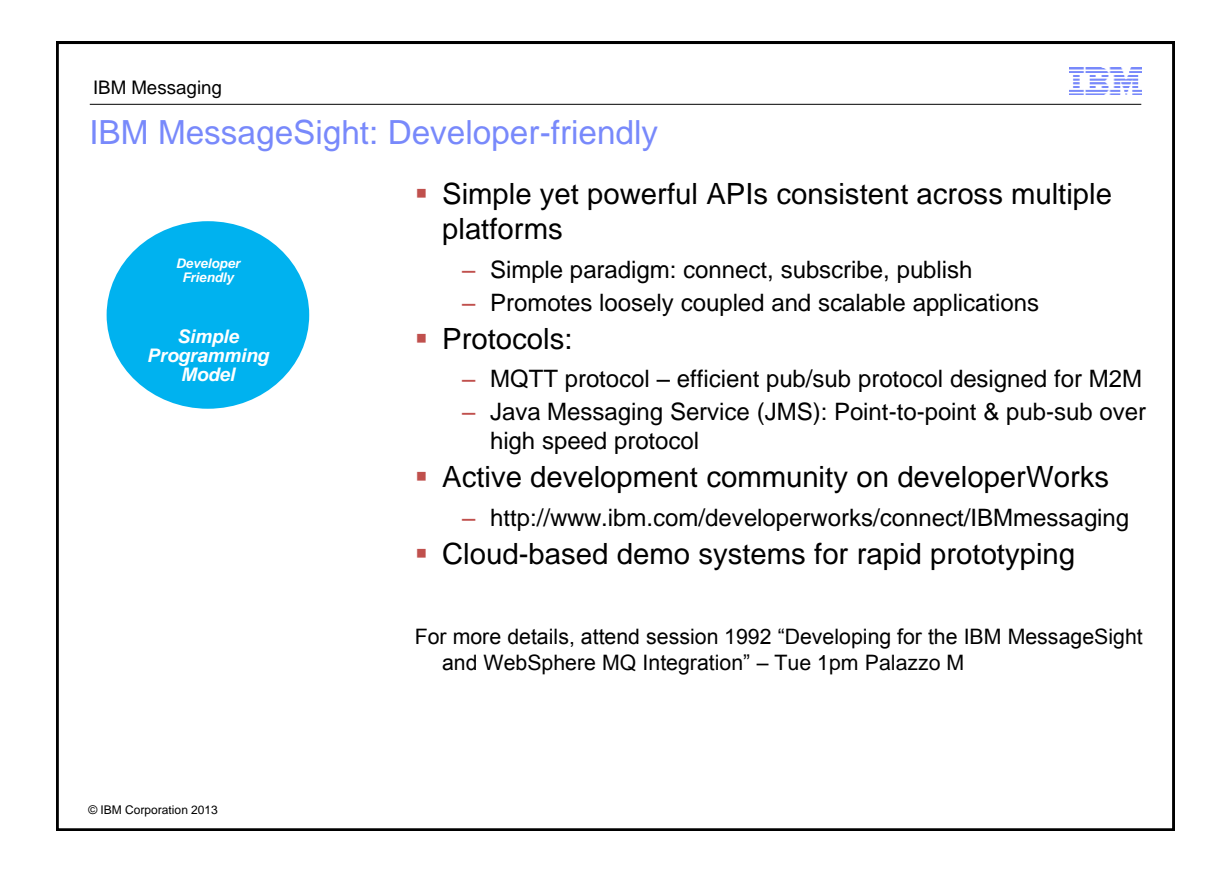

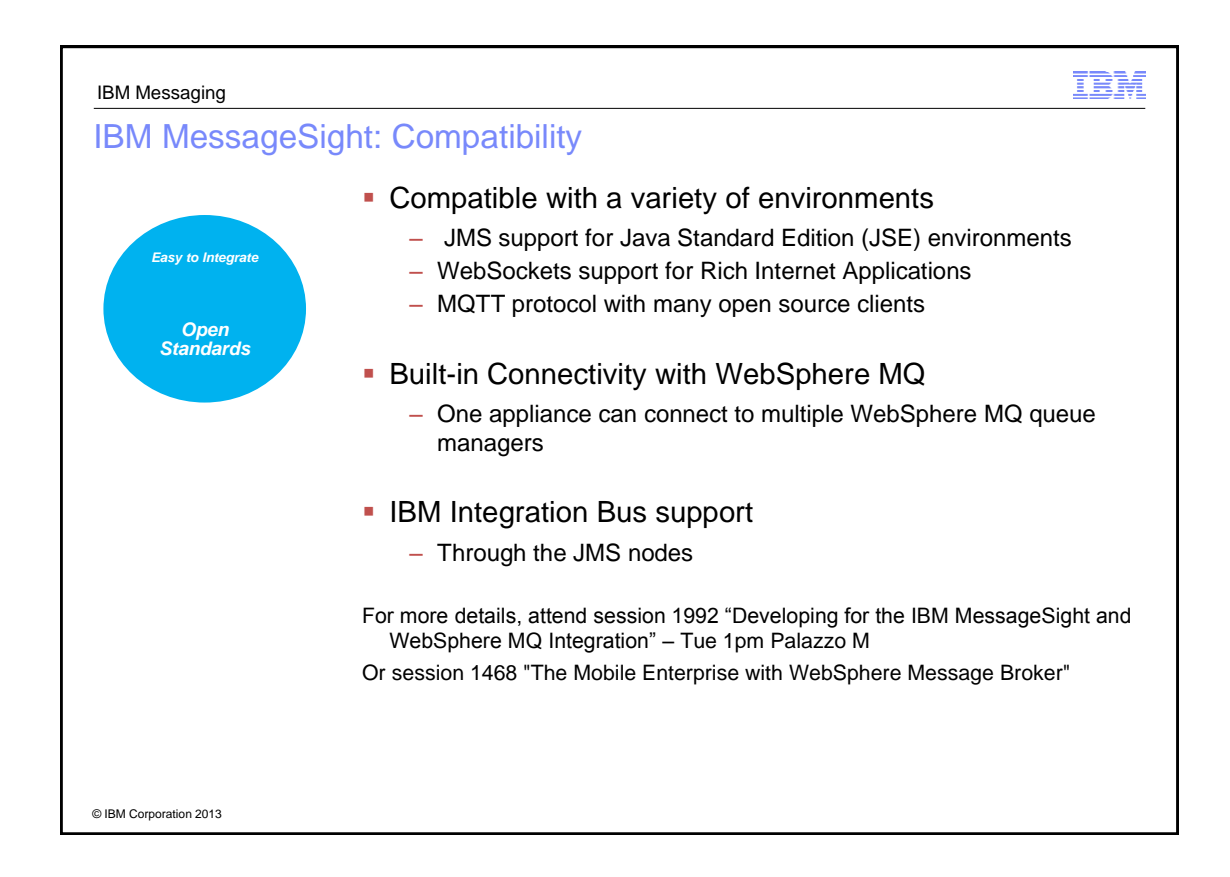

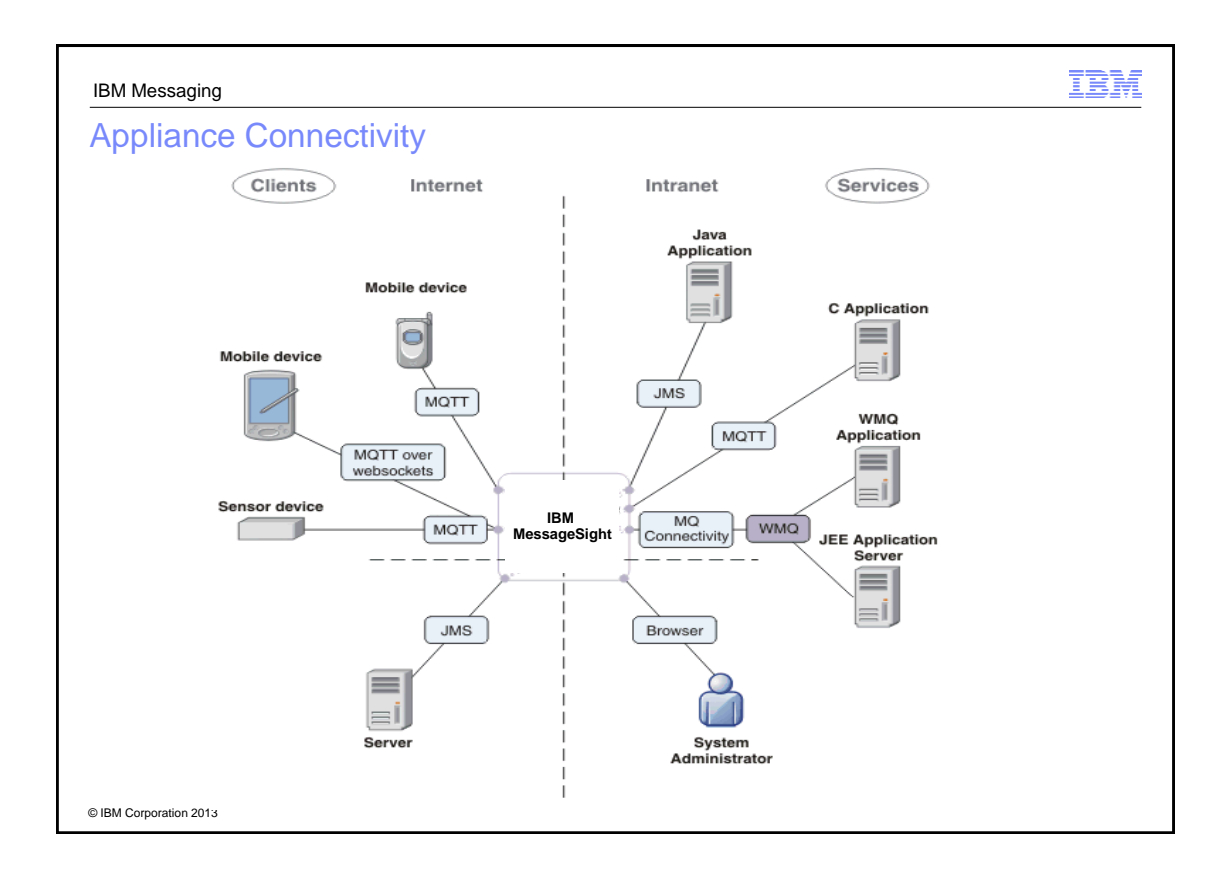

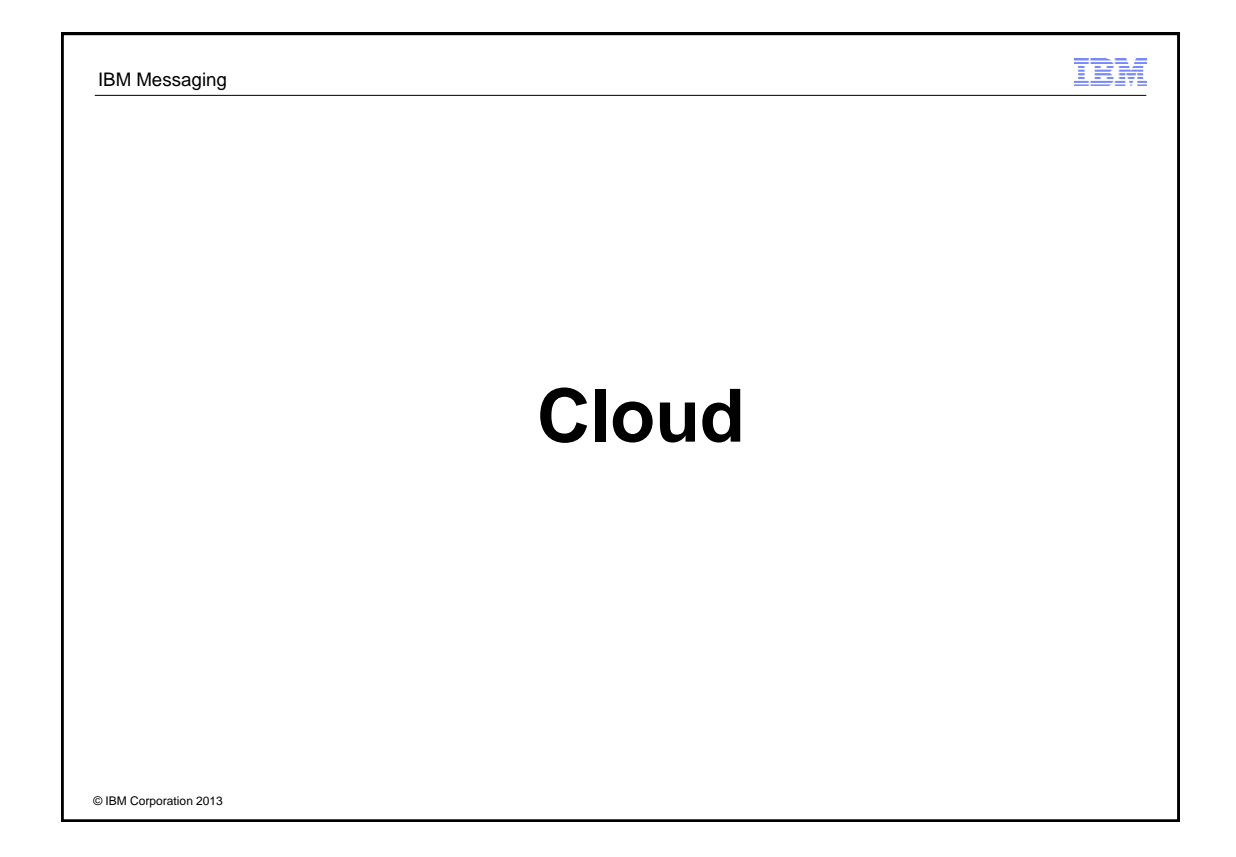

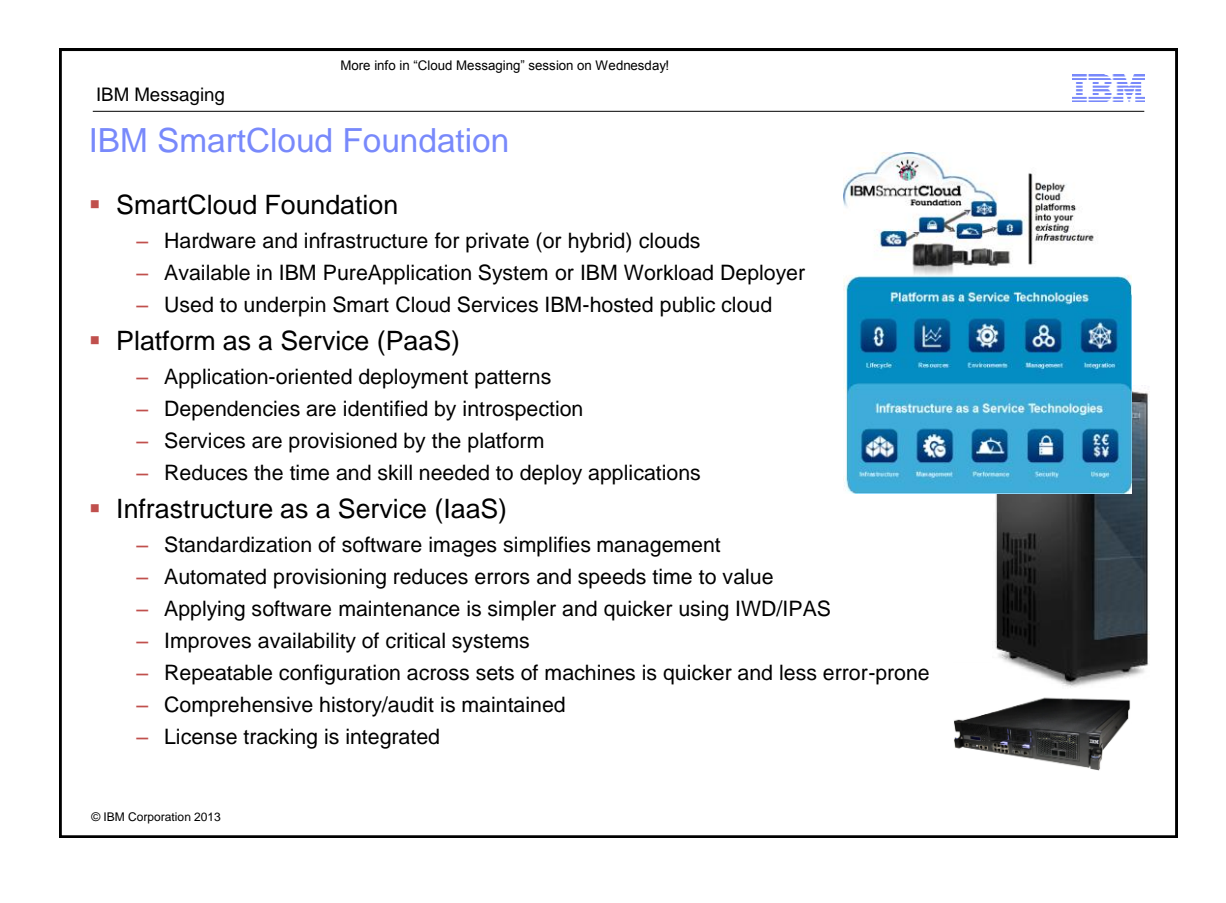

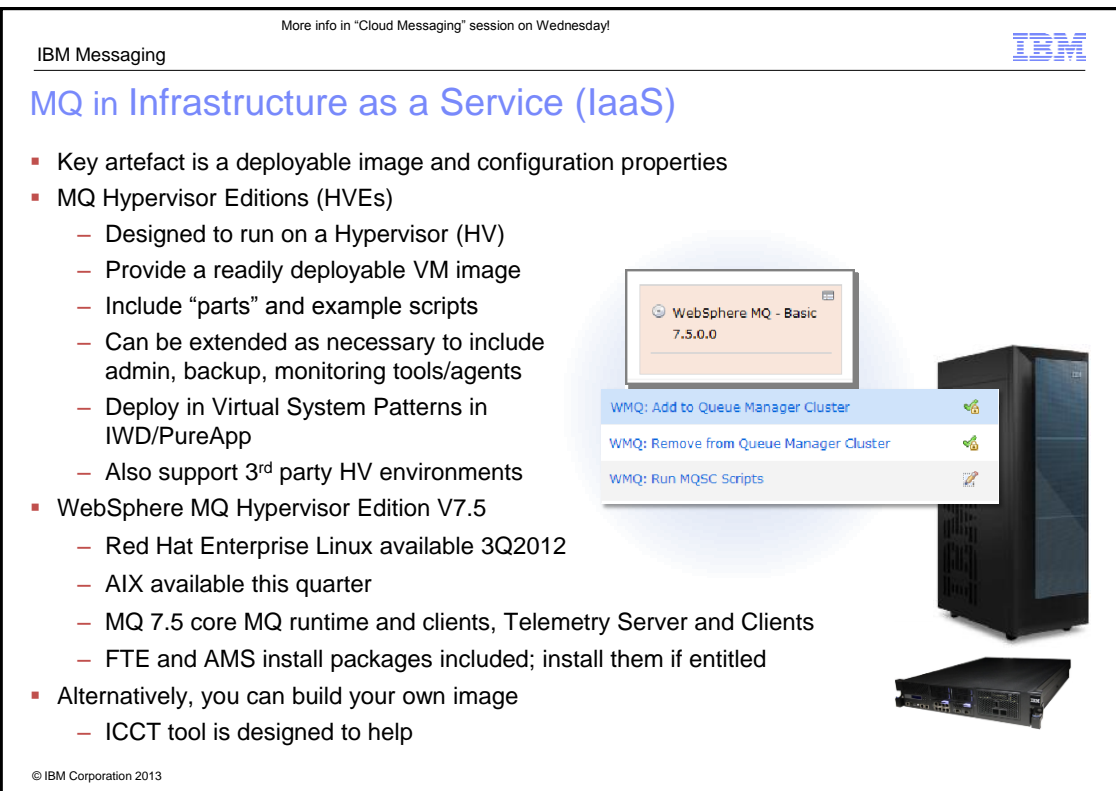

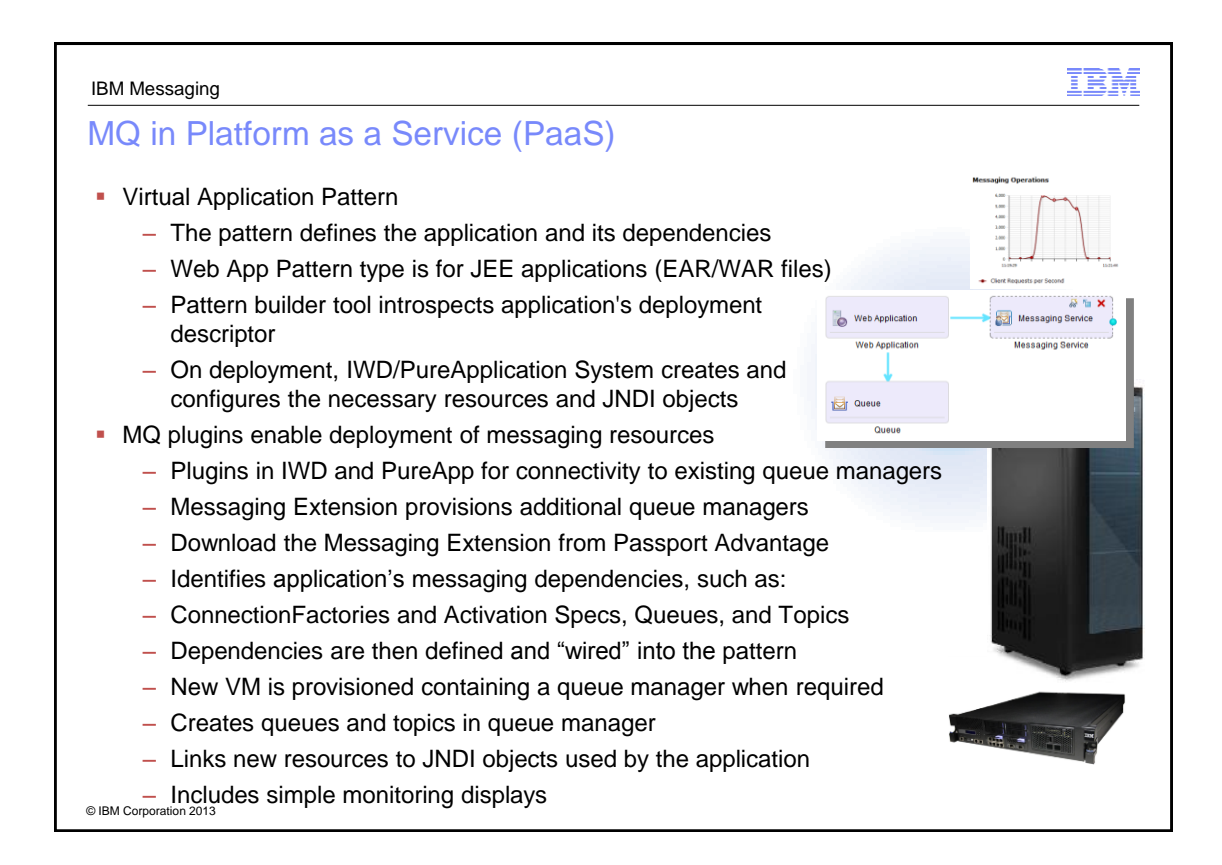

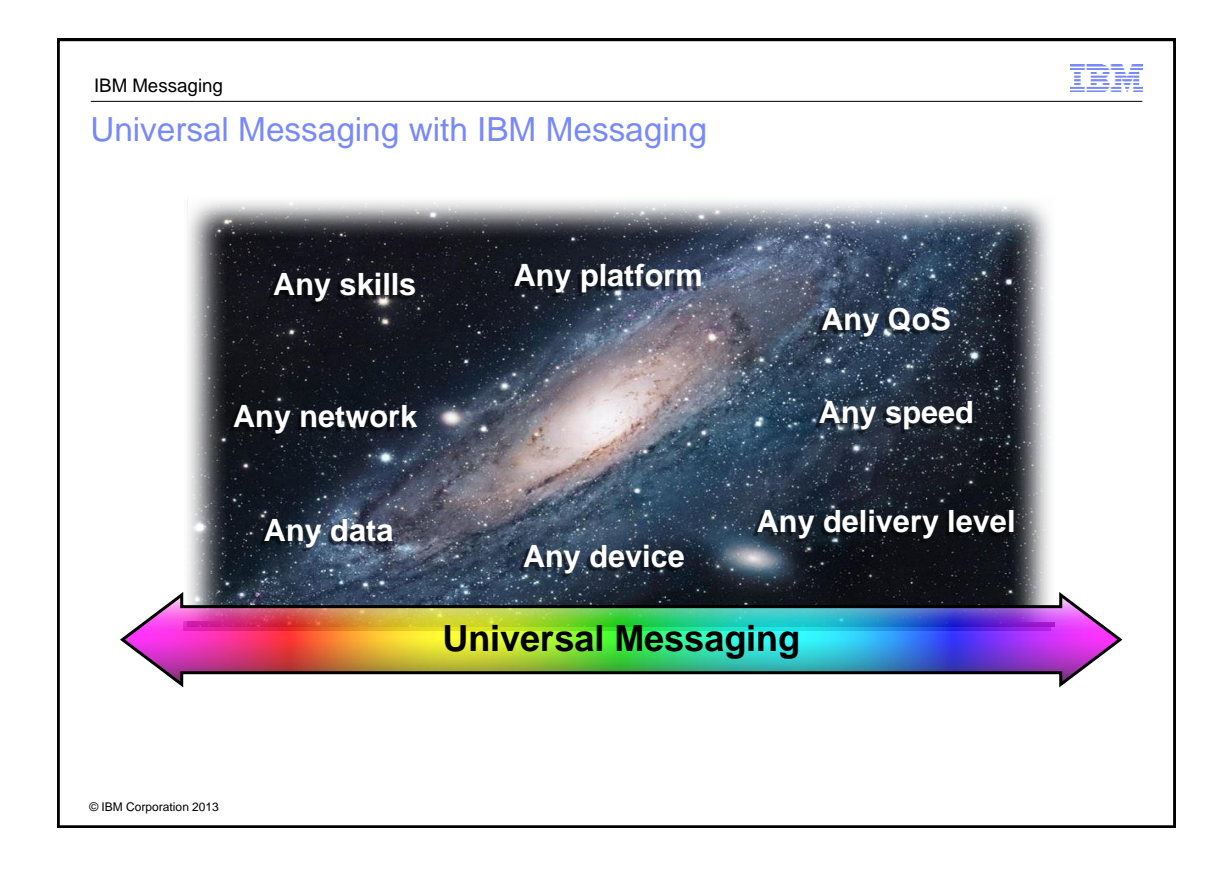

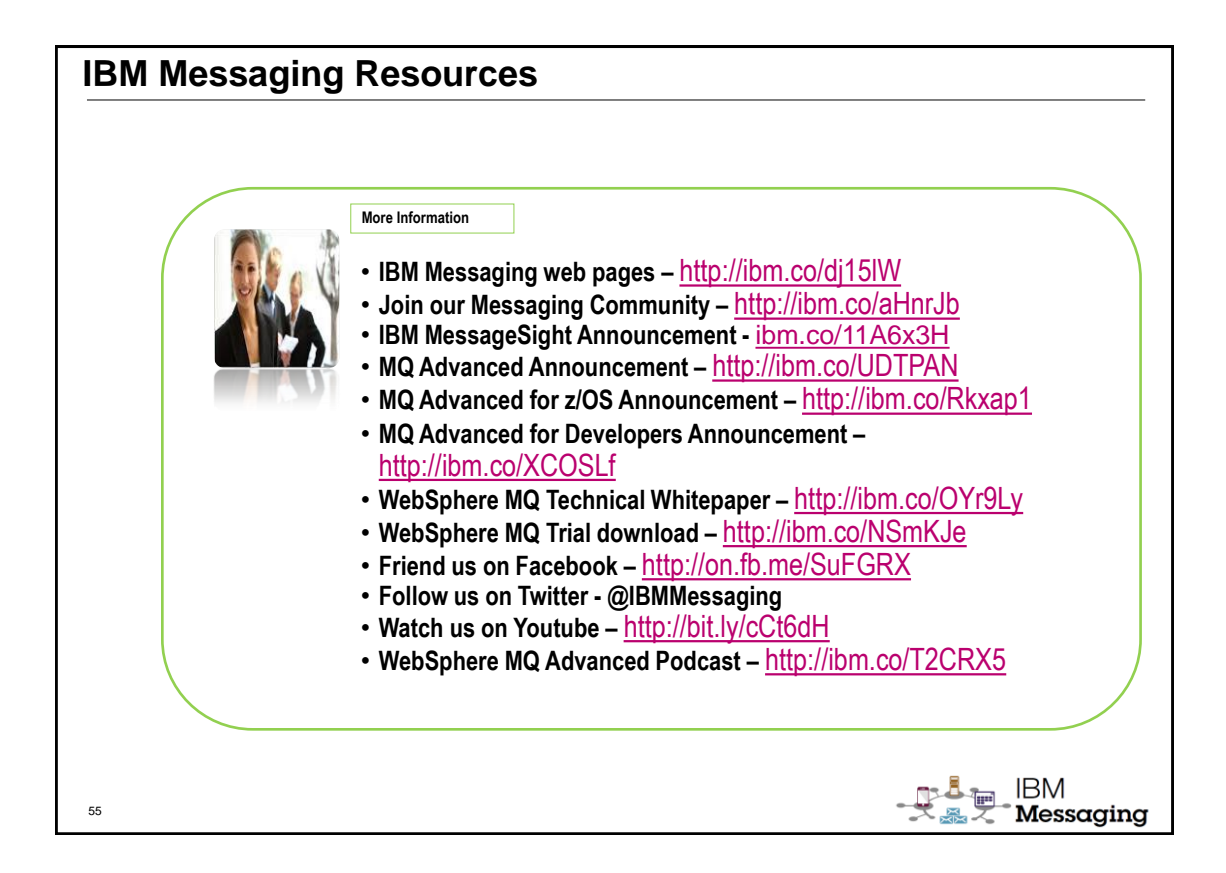

# © 2013 IBM Corporation **Legal Disclai** • © IBM Corporation 2013. All Rights Reserved.<br>
• The information 2013. All Rights Reserved.<br>
• The information contained in this publication is provided for informational purposes only. While efforts were made to verify t Sametime® Unyte™). Subsequent references can drop "IBM" but should include the proper branding (e.g., Lotus Sametime Gateway, or WebSphere Application Server). Please refer to<br><http://www.ibm.com/legal/copytrade.shtml> for States, other countries, or both. Unyte is a trademark of WebDialogs, Inc., in the United States, other countries, or both.<br>• If you reference Adobe® in the text, please mark the first use and include the following: otherw ∙ If you reference Microsoft® and/or Windows® in the ext, please mark the first use and include the following, as applicable; otherwise delete:<br>• If you reference Intel® and/or any of the following Intel broadcast in the countries.<br>• If you reference UNIX® in the text, please mark the first use and include the following; otherwise delete:<br>• UNIX is a registered trademark of The Open Group in the United States and other countries.<br>• If you Acme) please update and insert the following; otherwise delete: All references to [insert fictitious company name] refer to a fictitious company and are used for illustration purposes only.